# *Softwaretechnik / Software-Engineering Lecture 10: Structural Software Modelling*

*2019-06-17*

Prof. Dr. Andreas Podelski, **Dr. Bernd Westphal**

Albert-Ludwigs-Universität Freiburg, Germany

*Topic Area Architecture & Design: Content*

– 10 – 2019-06-17 – main –

– 10 – 2019-06-17 – Sblockcontent –

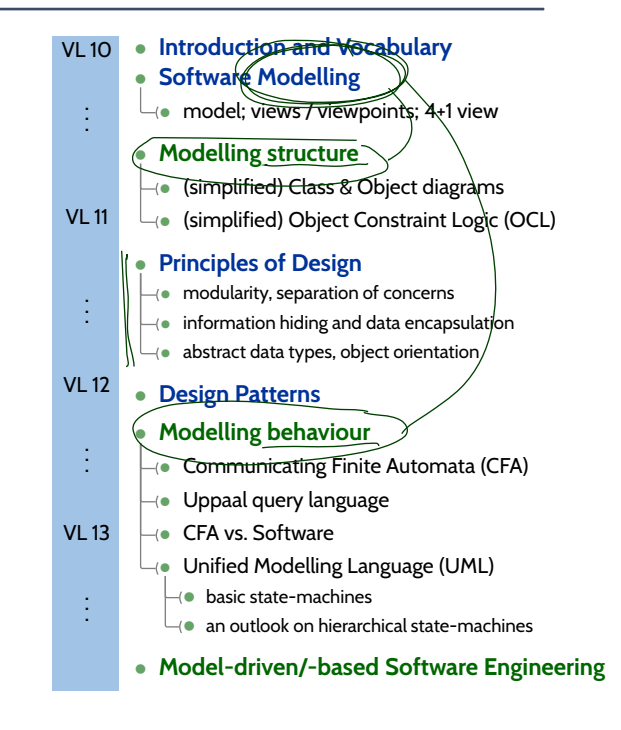

# *Content*

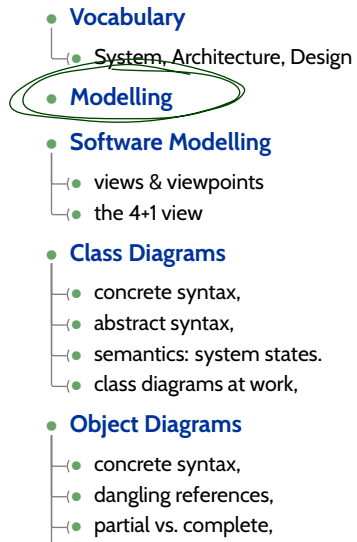

 $\Box$  object diagrams at work.

 $-10 - 2019 - 06 - 17 -$  Scontent -– 10 – 2019-06-17 – Scontent –

– 10 – 2019-06-17 – main –

 $-10 - 2019 - 06 - 17 -$ 

*Vocabulary*

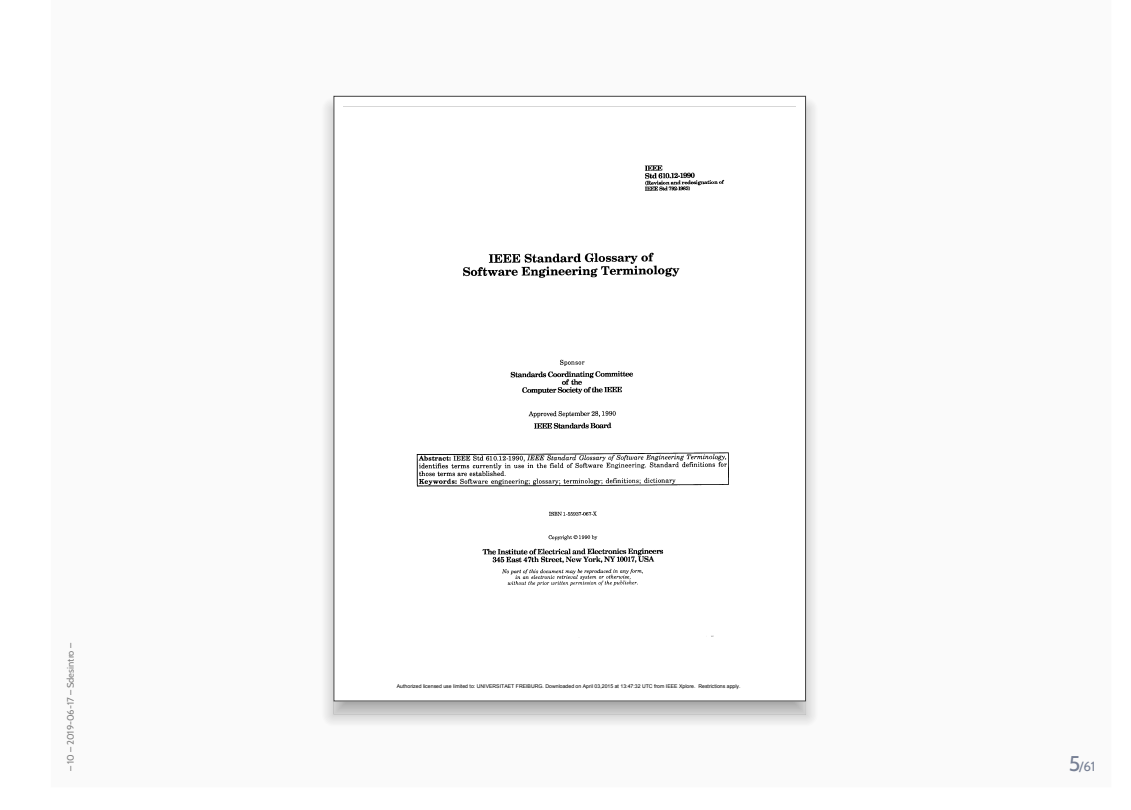

# *Vocabulary*

**architecture**— The fundamental organization of a system embodied in its components, their relationships to each other and to the environment, an<del>d the</del> principles guiding i**াৱ design a**nd evolution. **IEEE 1471 (2000)**

– 10 – 2019-06-17 – Sdesintro –

 $-10 - 2019 - 06 - 17 - S$ desi

**design—**<br>(1) The <u>process of</u> defin<u>ing the</u> architecture, components, interfaces, and other characteristics of a system or component. (2) The result of the process in (1). **IEEE 610.12 (1990)**

# *Vocabulary*

 $-10 - 2019 - 06 - 17 - 5$ desintro –

 $-2019 - 06 - 17$ ġ

– 10 – 2019-06-17 – Sdesintro –

2019-06-17-

**architecture**— The fundamental organization of a system embodied in its components, their relationships to each other and to the environment, and the principles guiding its design and evolution. **IEEE 1471 (2000)**

**design**—

(1) The process of defining the architecture, components, interfaces, and other characteristics of a system or component. (2) The result of the process in (1). **IEEE 610.12 (1990)**

**software architecture**— The software architecture of a program or computing system is the structure or structures of the system which comprise software elements, the externally visible properties of those elements, and the relationships among them.

**(Bass et al., 2003)**

**architectural description**— A model – document, product or other artifact – to communicate and record a system's architecture. An architectural description conveys a set of views each of which depicts the system by describing domain concerns.

**(Ellis et al., 1996)**

6/61

*Vocabulary Cont'd*

**system**— A collection of components organized to accomplish a specific function or set of functions. **IEEE 1471 (2000)**

### **software system**—

A set of software units and their relations, if they together serve a common purpose. This purpose is in general complex, it usually includes, next to providing one (or more) executable program(s), also the organisation, usage, maintenance, and further development.

**(Ludewig and Lichter, 2013)**

# *Vocabulary Cont'd*

system— A collection of components organized to accomplish a specific function or set of functions. **IEEE 1471 (2000)**

### **software system**—

 $-10 - 2019 - 06 - 17 - 5$ desintro –

 $-2019 - 06 - 17 - Solesir$ ė

– 10 – 2019-06-17 – Sdesintro –

A set of software units and their relations, if they together serve a common purpose. This purpose is in general complex, it usually includes, next to providing one (or more) executable program(s), also the organisation, usage, maintenance, and further development.

**(Ludewig and Lichter, 2013)**

**component**— One of the parts that make up a system. A component may be hardware or software and may be subdivided into other components. and may be subdivided into other components.

**software component**— An architectural entity that (1) <u>encapsulate</u>s a subset of the system's functionality and/ o<del>r data.</del><br>(2) restr<u>ic</u>ts access to that subset via an explicitly defined interface, and (3) has explicitly defined dependencies on its required execution context. **(Taylor et al., 2010)**

7/61

# *Even More Vocabulary*

**module**— (1) A program unit that is discrete and identifiable with respect to compiling, combining with other units, and loading; for example, the input to, or output from an assembler, compiler, linkage editor, or executive routine.

(2) A logically separable part of a program. **IEEE 610.12 (1990)**

**module**— A set of operations and data visible from the outside only in so far as explicitly permitted by the programmers. **(Ludewig and Lichter, 2013)**

# *Even More Vocabulary*

**module**— (1) A program unit that is discrete and identifiable with respect to compiling, combining with other units, and loading; for example, the input to, or output from an assembler, compiler, linkage editor, or executive routine.

(2) A logically separable part of a program. **IEEE 610.12 (1990)**

**module**— A set of operations and data visible from the outside only in so far as explicitly permitted by the programmers. **(Ludewig and Lichter, 2013)**

**interface**— A boundary across which two independent entities meet and interact or communicate with each other. **(Bachmann et al., 2002)** 

**interface (of component)**— The boundary between two communicating components. The interface of a component provides the services of the component to the component's environment and/or requires services needed by the component from the requirement wig and Lichter, 2013)

8/61

*Once Again, Please*

 $-10 - 2019 - 06 - 17 - 5$ desintro –

 $-2019 - 06 - 17 - S$ desin

– 10 – 2019-06-17 – Sdesintro –

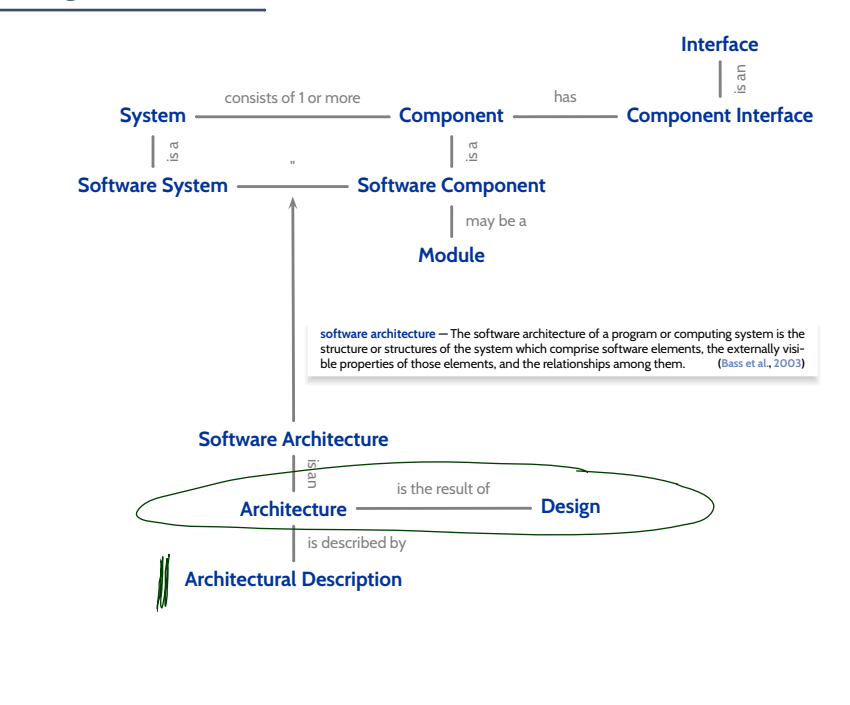

- The **structure** of something is the set of **relations between its parts**.
- Something not built from (recognisable) parts is called **unstructured**.

10/61

# *Goals and Relevance of Design*

- The **structure** of something is the set of **relations between its parts**.
- Something not built from (recognisable) parts is called **unstructured**.

### Design...

– 10 – 2019-06-17 – Sdesintro –

 $-10 - 2019 - 06 - 17 - 5$ desintro –

- (i) **structures** a system into **manageable** units (yields software architecture),
- (ii) **determines** the approach for realising the required software,
- (iii) provides **hierarchical structuring** into a **manageable** number of units at each hierarchy level.

Oversimplified process model "Design":

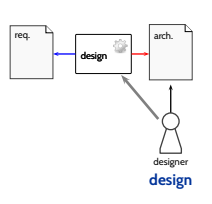

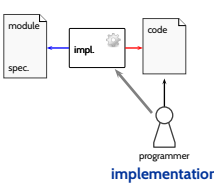

Design...

 $-2019 - 06 - 17 - 5$ desintro

 $\frac{1}{2}$ 

– 10 – 2019-06-17 – Sblockcontent –

 $-10 - 2019 - 06 - 17 - 5b$ 

- (i) structures a system into **manageable** units [...],
- (ii) determines the approach for realising the [system],
- (iii) provides hierarchical structuring into a manageable number of units at each hierarchy level.

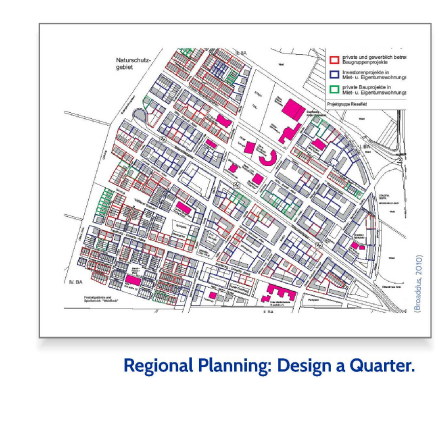

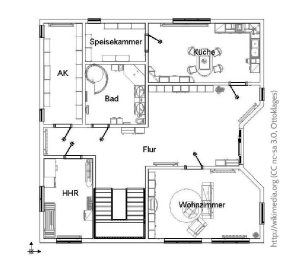

**Building Engineering: Design a House.** 

 $11/61$ 

# *Topic Area Architecture & Design: Content*

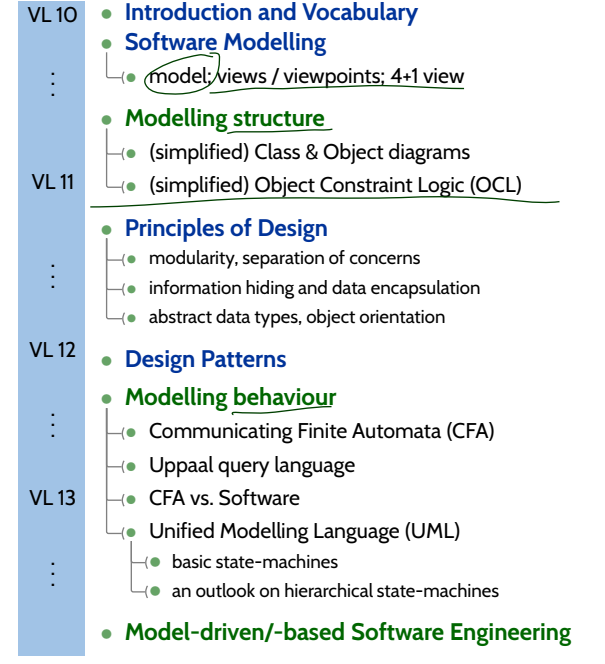

# *Content*

### • **Vocabulary**

- $\Box$  System, Architecture, Design
- **Modelling**

### • **Software Modelling**

- $\left\| \cdot \right\|$  views & viewpoints
- $\Box$  the 4+1 view

### • **Class Diagrams**

- $\left\vert -\right\vert$  concrete syntax,
- $\left\vert \neg \cdot \right\vert$  abstract syntax,
- $\left\vert \!\!\left\langle \bullet\right\rangle \!\!\right.$  semantics: system states.
- $\Box$  class diagrams at work,

### • **Object Diagrams**

- $\left\vert -\right\vert$  concrete syntax,
- $\left\vert -\right\vert$  dangling references,
- $\left\| \cdot \right\|$  partial vs. complete,
- $\Box$  object diagrams at work.

 $-10 - 2019 - 06 - 17 -$  Scontent -– 10 – 2019-06-17 – Scontent –

– 10 – 2019-06-17 – main –

 $-10 - 2019 - 06 - 17 -$ 

13/61

*Modelling*

# *Model*

**Definition.** (Folk) A **model** is an abstract, formal, mathematical representation or description of structure or behaviour of a (software) system.

15/61

# *Model*

– 10 – 2019-06-17 – Smodel –

 $-2019 - 06 - 17 -$ 

**Definition.** (Folk) A **model** is an abstract, formal, mathematical representation or description of structure or behaviour of a (software) system.

### **Definition.** (Glinz, 2008, 425)

A **model** is a concrete or mental image (Abbild) of something or a concrete or mental archetype (Vorbild) for something.

Three properties are constituent:

- (i) the **image attribute** (Abbildungsmerkmal), i.e. there is an entity (called original) whose image or archetype the model is,
- (ii) the **reduction attribute** (Verkürzungsmerkmal), i.e. only those attributes of the original that are relevant in the modelling context are represented,
- (iii) the **pragmatic attribute**, i.e. the model is built in a specific context for a specific purpose.

### **1. Requirements**

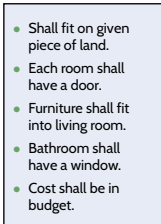

– 10 – 2019-06-17 – Smodel –

 $-10 - 2019 - 06 - 17 - 5 \text{model}$ 

### **3. System**

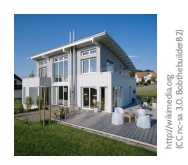

### 16/61

# *Example: Design-Models in Construction Engineering*

# **1. Requirements**

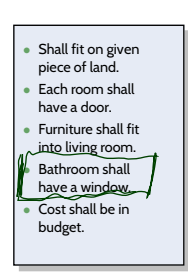

– 10 – 2019-06-17 – Smodel –

 $-10 - 2019 - 06 - 17 - 5 \text{model}$ 

## **2. Designmodel**

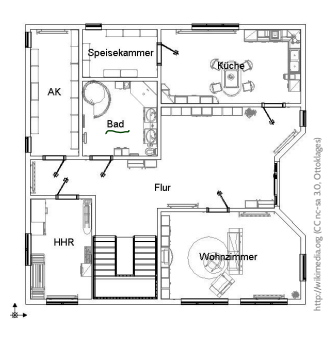

### **3. System**

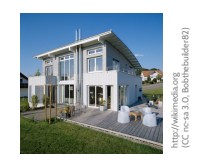

### **2. Designmodel**

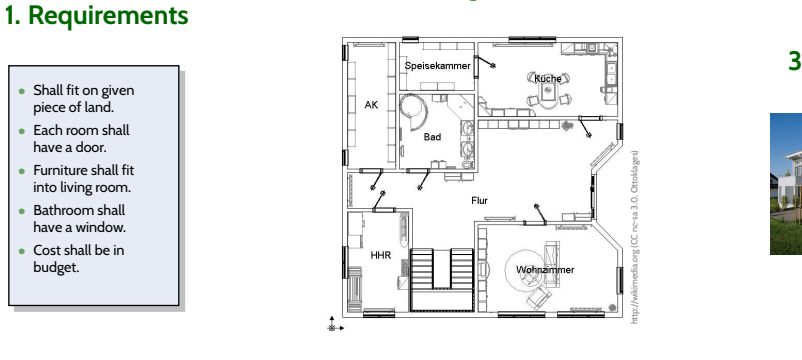

### **3. System**

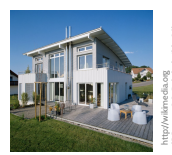

(CC nc-sa 3.0, Bobthebuilder82)

**Observation (1)**: Floorplan **abstracts** from certain system properties, e.g. . . .

• kind, number, and placement of bricks, • subsystem details (e.g., window style),

– 10 – 2019-06-17 – Smodel –

 $-2019 - 06 - 17$ ė

– 10 – 2019-06-17 – Smodel –

2019-06-17- $-10-$ 

- water pipes/wiring, and • wall decoration
- $\rightarrow$  architects can efficiently work on appropriate level of abstraction

16/61

*Example: Design-Models in Construction Engineering*

# **1. Requirements**

• Shall fit on given piece of land. • Each room shall have a door. • Furniture shall fit into living room. • Bathroom shall have a window. • Cost shall be in budget.

# http://wikimedia.org (CC nc-sa 3.0, Ottoklages)

**2. Designmodel**

### **3. System**

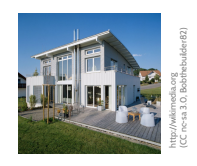

**Observation (2)**: Floorplan **preserves**/**determines** certain system properties, e.g.,

- house and room extensions (to scale), • presence/absence of windows and doors,
- placement of subsystems (such as windows).
- $\rightarrow$  find design errors before building the system (e.g. bathroom windows)

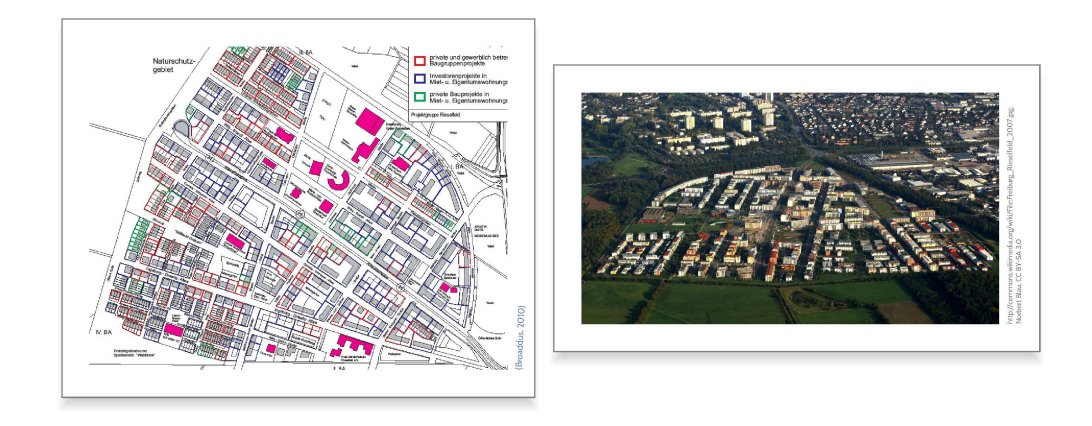

– 10 – 2019-06-17 – main –

 $-10 - 2019 - 06 - 17 - mair$ 

 $17/61$ 

*Software Modelling*

*Examples for (Software) Models?*

19/61

# *Examples for (Software) Models?*

– 10 – 2019-06-17 – Sswmodel –

 $-10 - 2019 - 06 - 17 - 5s$ wmodel –

– 10 – 2019-06-17 – Sswmodel –

 $-10 - 2019 - 06 - 17 - 5$ swmodel-

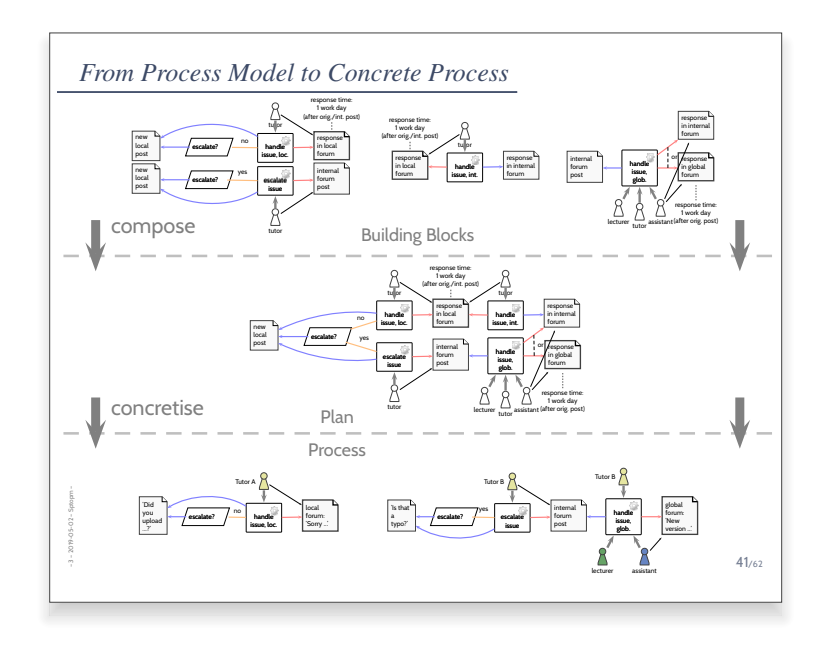

*Examples for (Software) Models?*

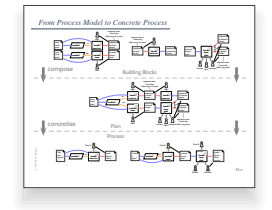

19/61

# *Examples for (Software) Models?*

– 10 – 2019-06-17 – Sswmodel –

 $-10 - 2019 - 06 - 17 - 5$ swmodel-

– 10 – 2019-06-17 – Sswmodel –

 $2019 - 06 - 17 - 55$ 

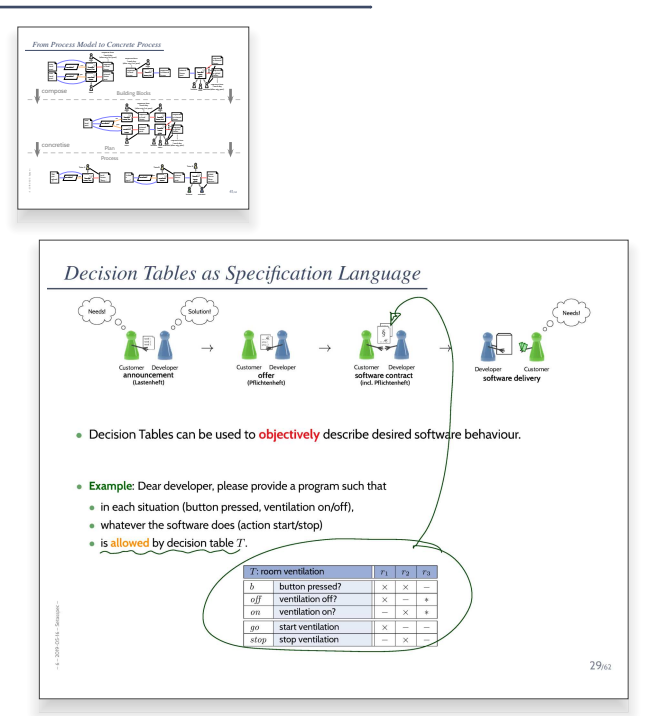

# *Examples for (Software) Models?*

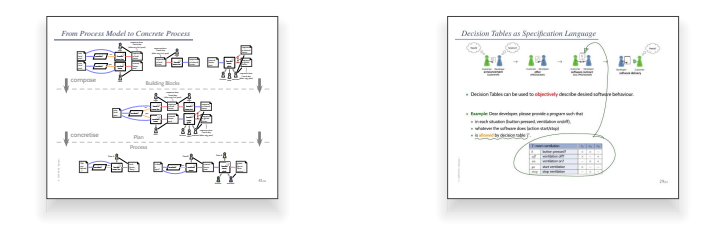

19/61

# *Examples for (Software) Models?*

– 10 – 2019-06-17 – Sswmodel –

 $-10 - 2019 - 06 - 17 - 5s$ wrmodel -

– 10 – 2019-06-17 – Sswmodel –

 $-10 - 2019 - 06 - 17 - 55W$ 

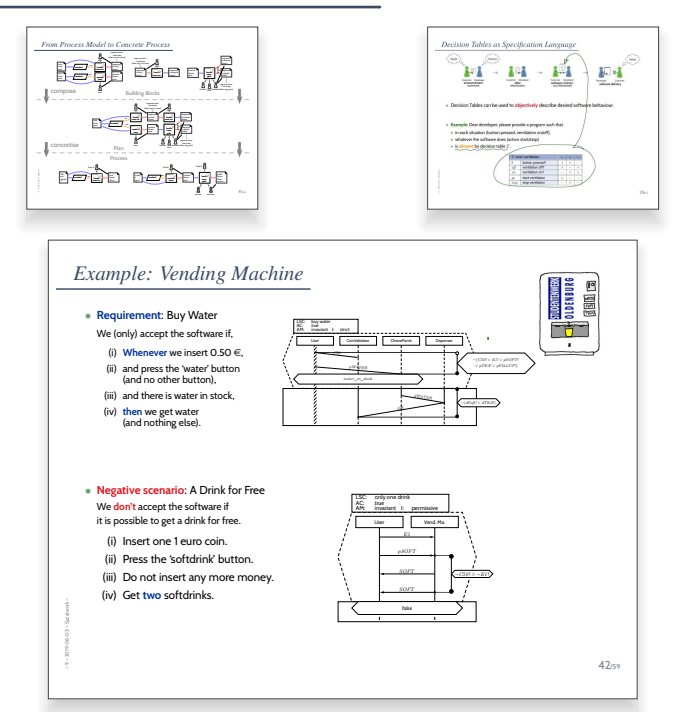

*Views and Viewpoints*

20/61

# *Views and Viewpoints*

– 10 – 2019-06-17 – Sswmodel –

 $-10 - 2019 - 06 - 17 - 5s$ wmodel-

– 10 – 2019-06-17 – Sswmodel –

 $+10 - 2019 - 06 - 17 - 55$ 

**view** — A representation of a whole system from the perspective of a related set of concerns. concerns. **IEEE 1471 (2000)**

**viewpoint** — A specification of the conventions for constructing and using a view. A pattern or template from which to develop individual views by establishing the purposes and audience for a view and the techniques for its creation and analysis.

**IEEE 1471 (2000)**

# *Views and Viewpoints*

**view** — A representation of a whole system from the perspective of a related set of concerns. **IEEE 1471 (2000)**

**viewpoint** — A specification of the conventions for constructing and using a view. A pattern or template from which to develop individual views by establishing the purposes and audience for a view and the techniques for its creation and analysis.

**IEEE 1471 (2000)**

- A **perspective** is determined by **concerns** and **information needs**:
	- **team leader**, e.g., needs to know which team is working on what component,
	- **operator**, e.g., needs to know which component is running on which host,
	- **developer**, e.g., needs to know interfaces of other components.
	- etc.

– 10 – 2019-06-17 – Sswmodel –

– 10 – 2019-06-17 – Sswmodel –

*An Early Proposal: The 4+1 View (Kruchten, 1995)*

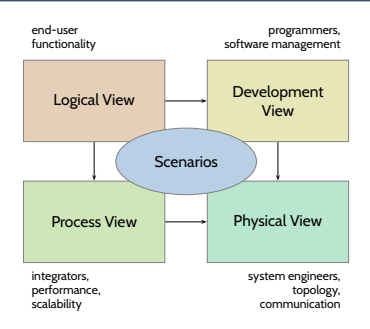

# *An Early Proposal: The 4+1 View (Kruchten, 1995)*

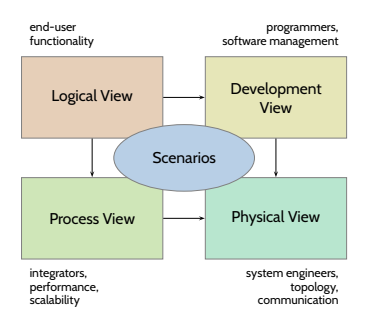

### **Newer proposals** (Ludewig and Lichter, 2013):

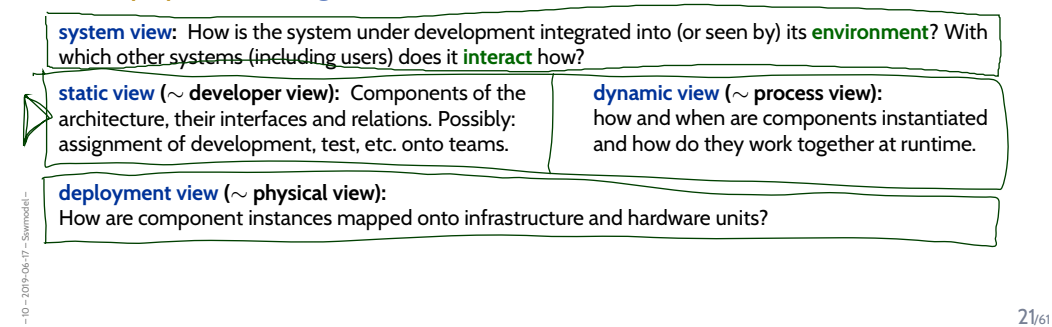

*An Early Proposal: The 4+1 View (Kruchten, 1995)*

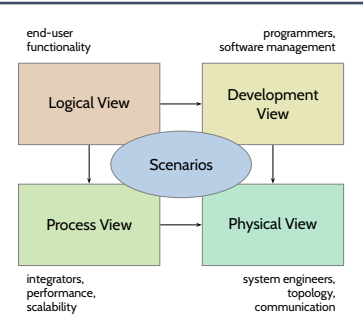

### **Newer proposals** (Ludewig and Lichter, 2013):

**system view:** How is the system under development integrated into (or seen by) its **environment**? With which other systems (including users) does it **interact** how?

**static view (**∼ **developer view):** Components of the architecture, their interfaces and relations. Possibly: assignment of development, test, etc. onto teams.

**dynamic view (**∼ **process view):** how and when are components instantiated and how do they work together at runtime.

### **deployment view (**∼ **physical view):**

– 10 – 2019-06-17 – Sswmodel –

How are component instances mapped onto infrastructure and hardware units?

("Purpose of architecture: **support** functionality; functionality is **not part** of the architecture." ?!)

# *Deployment / Physical View*

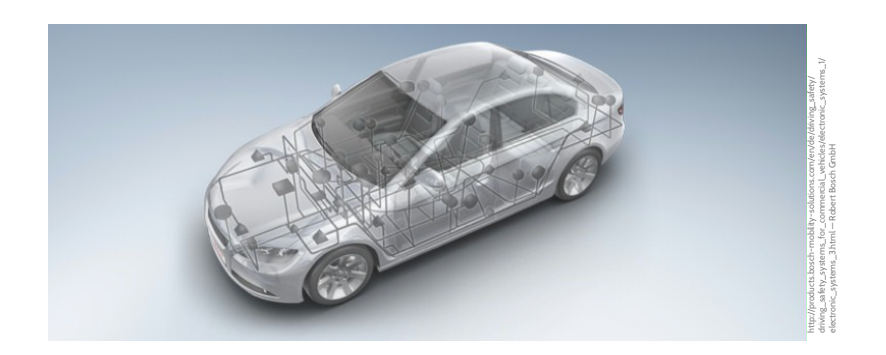

### **Example**: modern cars

– 10 – 2019-06-17 – Sswmodel –

- large number of electronic control units (ECUs) spread all over the car,
- which part of the overall software is running on which ECU?
- which function is used when? Event triggered, time triggered, continuous, etc.?

22/61

# *Deployment / Physical View*

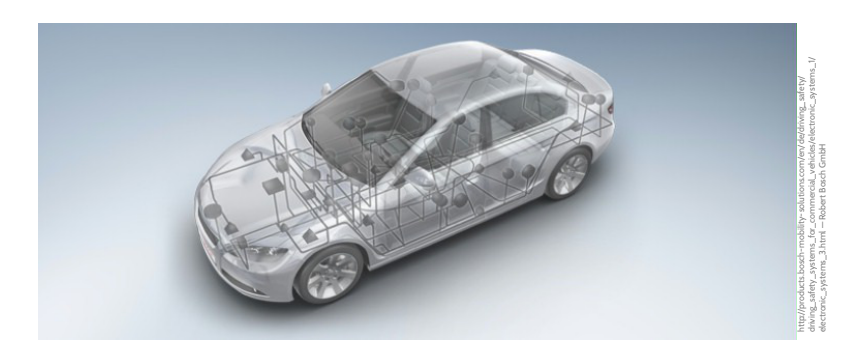

### **Example**: modern cars

– 10 – 2019-06-17 – Sswmodel –

- large number of electronic control units (ECUs) spread all over the car,
- which part of the overall software is running on which ECU?
- which function is used when? Event triggered, time triggered, continuous, etc.?

For, e.g., a simple **smartphone app**, process and physical view may be trivial or determined by the employed framework ( $\rightarrow$  later) — so no need for (extensive) particular documentation.

23/61

# *Structure vs. Behaviour / Constructive vs. Reflective*

- **Form of the states in**  $\Sigma$  (and actions in A): **structure** of S • **Computation paths** π of S:
- $\boldsymbol{b}$ ehaviour of  $S$

– 10 – 2019-06-17 – Sswmodel –

 $-10 - 2019 - 06 - 17 - 5s$ wm

– 10 – 2019-06-17 – Sswmodel –

 $10 - 2019 - 06 - 17 - 5s$ 

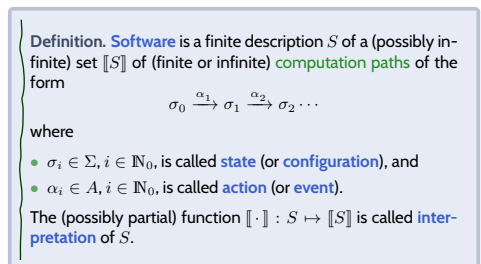

# *Structure vs. Behaviour / Constructive vs. Reflective*

- **Form of the states** in Σ (and actions in A): **structure** of S
- **Computation paths**  $\pi$  of  $S$ : **behaviour** of S

**Definition. Software** is a finite description S of a (possibly infinite) set  $\llbracket S \rrbracket$  of (finite or infinite) computation paths of the form  $\sigma_0 \xrightarrow{\alpha_1} \sigma_1 \xrightarrow{\alpha_2} \sigma_2 \cdots$ 

where

•  $\sigma_i \in \Sigma$ ,  $i \in \mathbb{N}_0$ , is called state (or configuration), and •  $\alpha_i \in A$ ,  $i \in \mathbb{N}_0$ , is called **action** (or **event**).

The (possibly partial) function  $\llbracket \cdot \rrbracket : S \mapsto \llbracket S \rrbracket$  is called inter**pretation** of S.

(Harel, 1997) proposes to distinguish **reflective** and **constructive** descriptions of behaviour:

– 10 – 2019-06-17 – Sswmodel –

23/61

# *Structure vs. Behaviour / Constructive vs. Reflective*

- **Form of the states** in Σ (and actions in A): **structure** of S
- **Computation paths**  $\pi$  of  $S$ : **behaviour** of S

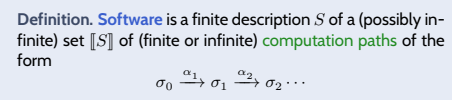

where

•  $\sigma_i \in \Sigma$ ,  $i \in \mathbb{N}_0$ , is called state (or configuration), and

•  $\alpha_i \in A$ ,  $i \in \mathbb{N}_0$ , is called **action** (or **event**).

The (possibly partial) function  $\lbrack \cdot \rbrack$  :  $S \mapsto \lbrack\lbrack S \rbrack$  is called inter**pretation** of S.

(Harel, 1997) proposes to distinguish **reflective** and **constructive** descriptions of behaviour:

• **reflective** (or **assertive**):

– 10 – 2019-06-17 – Sswmodel –

"*[description used] to derive and present views of the model, statically or during execution, or to set constraints on behavior in preparation for verification.*" → **what should (or should not) be computed**.

• **constructive**: "*constructs [of description] contain information needed in executing the model or in translating it into executable code.*" → **how things are computed**.

# *Structure vs. Behaviour / Constructive vs. Reflective*

- **Form of the states** in Σ (and actions in A): **structure** of S
- **Computation paths**  $\pi$  of  $S$ : **behaviour** of S

**Definition. Software** is a finite description S of a (possibly infinite) set  $\llbracket S \rrbracket$  of (finite or infinite) computation paths of the form  $\sigma_0 \xrightarrow{\alpha_1} \sigma_1 \xrightarrow{\alpha_2} \sigma_2 \cdots$ 

where

•  $\sigma_i \in \Sigma$ ,  $i \in \mathbb{N}_0$ , is called state (or configuration), and •  $\alpha_i \in A$ ,  $i \in \mathbb{N}_0$ , is called **action** (or **event**).

The (possibly partial) function  $\llbracket \cdot \rrbracket : S \mapsto \llbracket S \rrbracket$  is called inter**pretation** of S.

(Harel, 1997) proposes to distinguish **reflective** and **constructive** descriptions of behaviour:

• **reflective** (or **assertive**):

"*[description used] to derive and present views of the model, statically or during execution, or to set constraints on behavior in preparation for verification.*" → **what should (or should not) be computed**.

• **constructive**:

– 10 – 2019-06-17 – Sswmodel –

"*constructs [of description] contain information needed in executing the model or in translating it into executable code.*" → **how things are computed**.

**Note**: No sharp boundaries! (would be too easy. . . )

23/61

# *Content*

- **Vocabulary**
- System, Architecture, Design
- **Modelling**
- **Software Modelling**
- views & viewpoints
- $\rightarrow$  the 4+1 view

### • **Class Diagrams**

- $\neg$  concrete syntax,
- $\rightarrow$  abstract syntax,
- $\rightarrow$  semantics: system states.
- $\sqcup_{\left\langle \bullet\right\rangle }$  class diagrams at work,

### • **Object Diagrams**

- $\rightarrow$  concrete syntax,
- $\rightarrow$  dangling references,
- $\rightarrow$  partial vs. complete,
- $\overline{\phantom{a}}$  object diagrams at work.

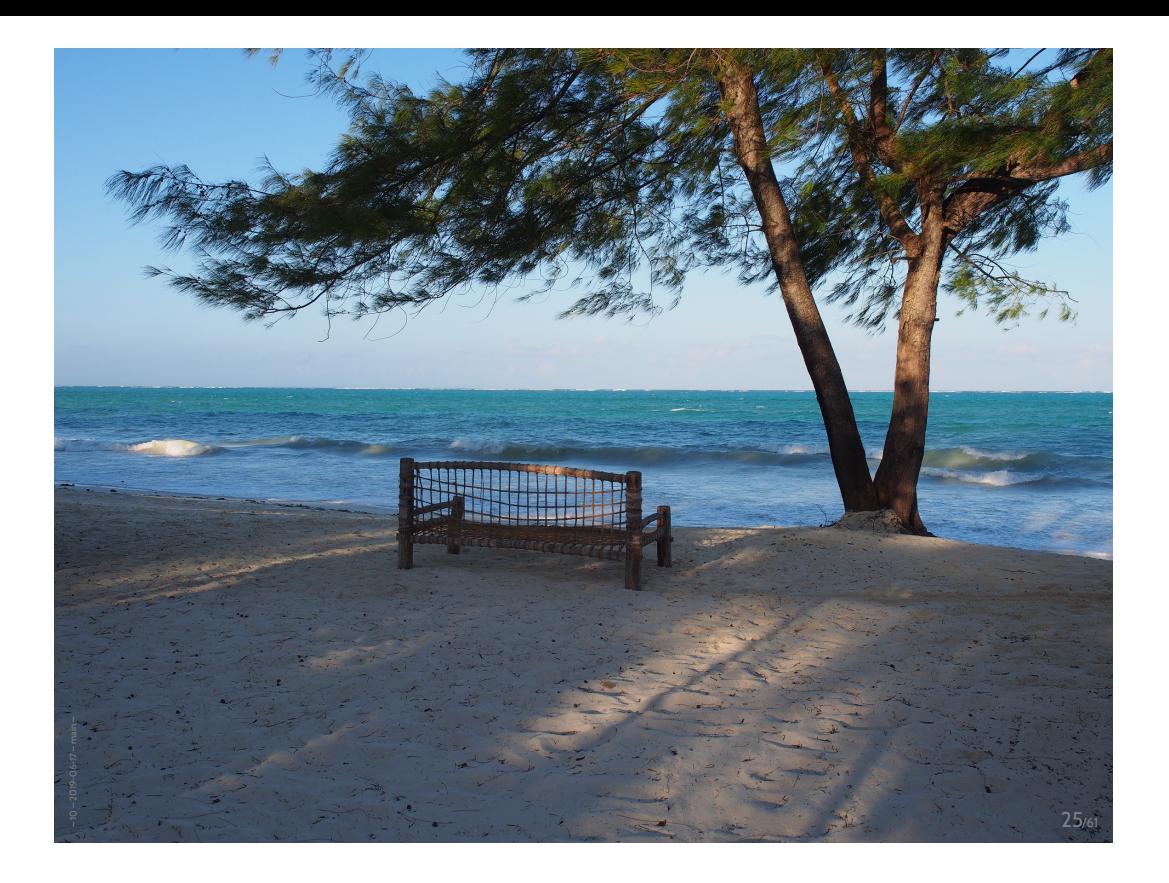

*Class Diagrams*

– 10 – 2019-06-17 – main –

2019-06-17 - main

# Class Diagrams: Concrete Syntax

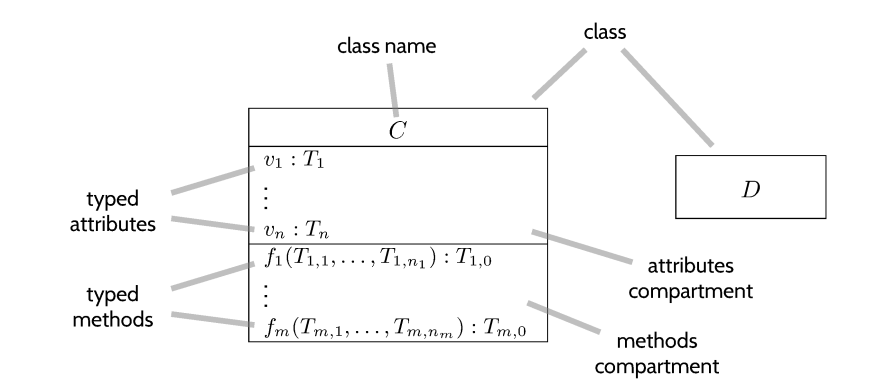

### where

 $-10 - 2019 - 06 - 17 - 5$ umlsig

- $T_1, \ldots, T_{m,0} \in \mathscr{T} \cup \{C_{0,1}, C_* \mid C \text{ a class name}\}$
- $\bullet \ \mathscr{T}$  is a set of basic types, e.g.  $Int,Bool, \ldots$  .

 $27/61$ 

# *Concrete Syntax: Example*

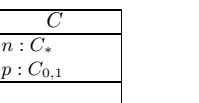

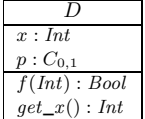

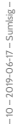

*Concrete Syntax: Example*

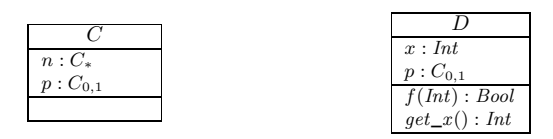

Alternative notation for  $C_{0,1}$  and  $C_*$  typed attributes:

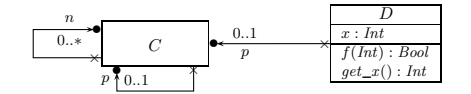

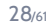

*Concrete Syntax: Example*

– 10 – 2019-06-17 – Sumlsig –

 $-10 - 2019 - 06 - 17 - Sumlsig$ 

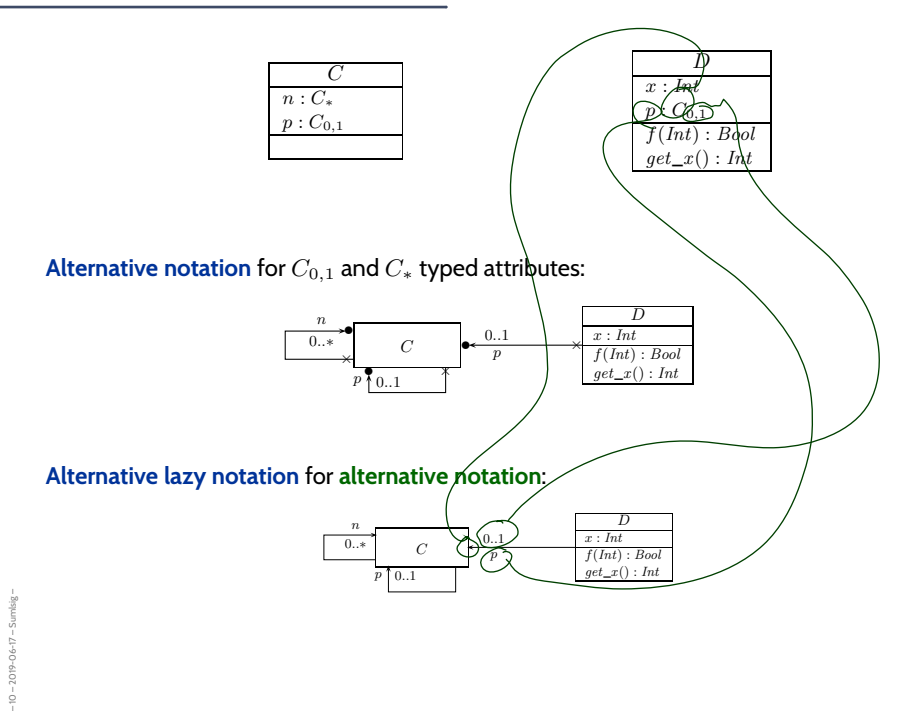

*Concrete Syntax: Example*

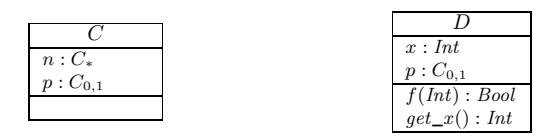

Alternative notation for  $C_{0,1}$  and  $C_*$  typed attributes:

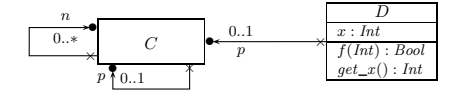

**Alternative lazy notation** for **alternative notation**:

– 10 – 2019-06-17 – Sumlsig –

– 10 – 2019-06-17 – Sumlsig –

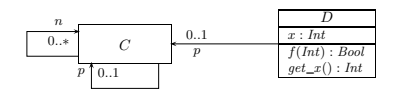

**And nothing else!** This is **the** concrete syntax of **class diagrams** for the **scope of the course**.

28/61

*Abstract Syntax: Object System Signature*

**Definition.** An **(Object System) Signature** is a 6-tuple  $\mathscr{S} = (\mathscr{T}, \mathscr{C}, V, \text{atr}, F, \text{mth})$ where •  $\mathscr{T}$  is a set of (basic) **types**, • C is a finite set of **classes**, • *V* is a finite set of typed attributes  $v : T$ , i.e., each  $v \in V$  has type  $T$ ,  $\bullet \ \ atr: \mathscr{C} \rightarrow 2^V$  maps each class to its set of attributes. • F is a finite set of typed behavioural features  $f: T_1, \ldots, T_n \to T$ ,  $\bullet~~mth:\mathscr{C}\rightarrow2^{F}$  maps each class to its set of behavioural features. • A type can be a basic type  $\tau \in \mathscr{T}$ , or  $C_{0,1}$ , or  $C_*$ , where  $C \in \mathscr{C}$ .

**Note**: Inspired by OCL 2.0 standard OMG (2006), Annex A.

# *Object System Signature Example*

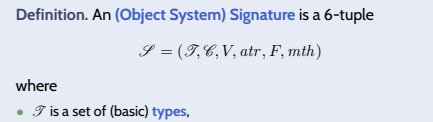

- C is a finite set of **classes**,
- $\bullet \; V$  is a finite set of typed attributes  $v:T,$  i.e., each  $v \in V$  has type  $T,$
- $\bullet~~atr: \mathscr{C} \rightarrow 2^V$  maps each class to its set of attributes.
- $\bullet\ \ F$  is a finite set of typed behavioural features  $f:T_1,\ldots,T_n\to T,$ •  $mth : \mathscr{C} \rightarrow 2^F$  maps each class to its set of behavioural features.
- A type can be a basic type  $\tau \in \mathscr{T}$ , or  $C_{0,1}$ , or  $C_{\ast}$ , where  $C \in \mathscr{C}$ .

30/61

# *Object System Signature Example*

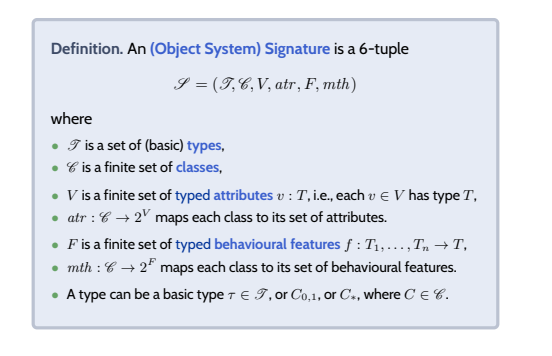

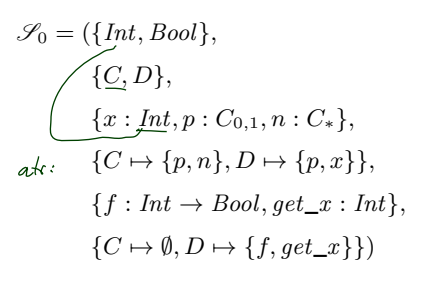

– 10 – 2019-06-17 – Sumlsig –

 $-2019 - 06 - 17 -$ 

*From Abstract to Concrete Syntax*

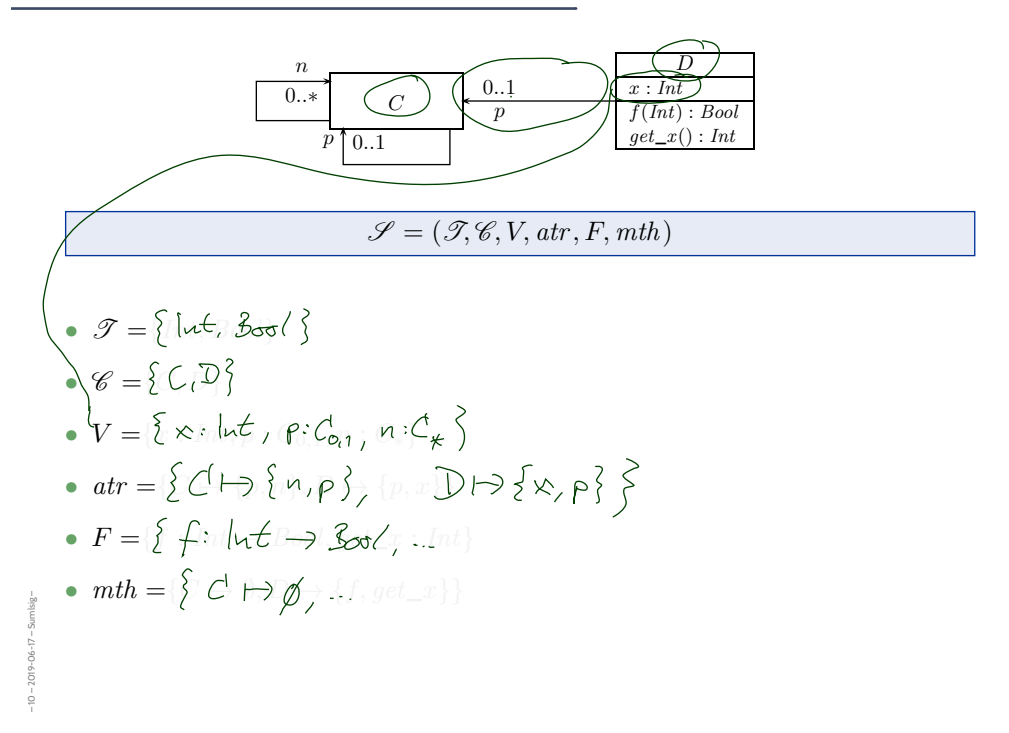

*Once Again: Concrete vs. Abstract Syntax*

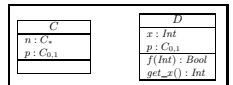

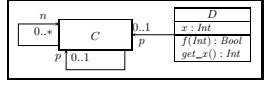

– 10 – 2019-06-17 – Sumlsig –

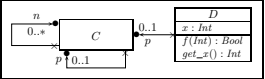

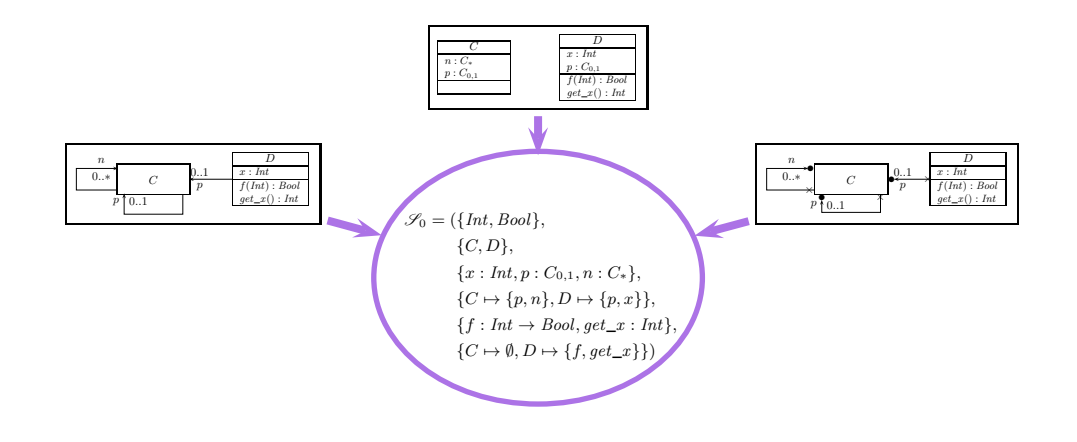

32/61

*Once Again: Concrete vs. Abstract Syntax*

– 10 – 2019-06-17 – Sumlsig –

 $-10 - 2019 - 06 - 17 - 5umlsig -$ 

– 10 – 2019-06-17 – Sumlsig –

 $-10 - 2019 - 06 - 17 - 5$ umlsig

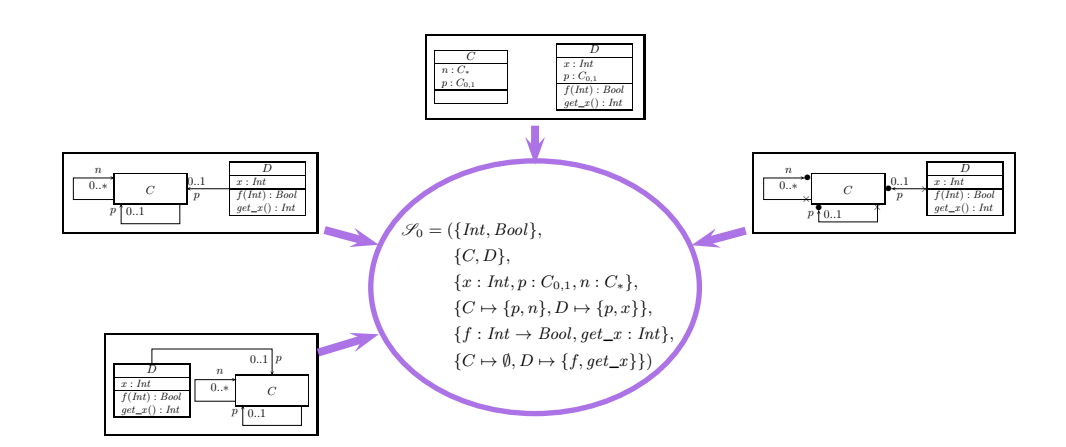

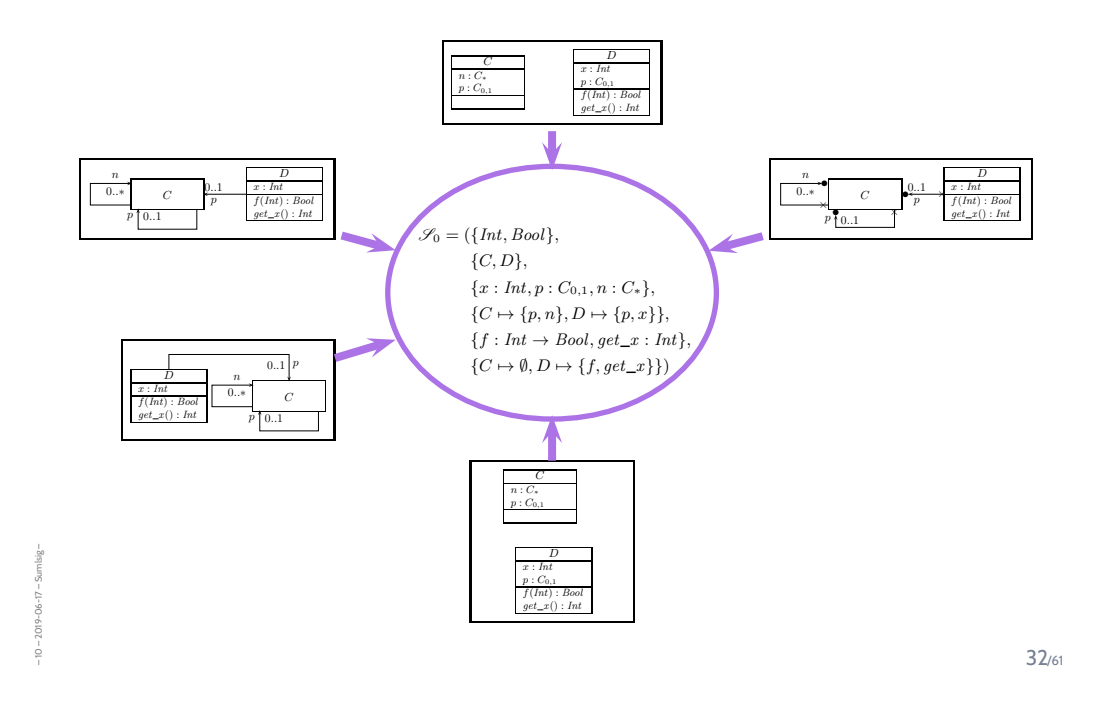

*Once Again: Concrete vs. Abstract Syntax*

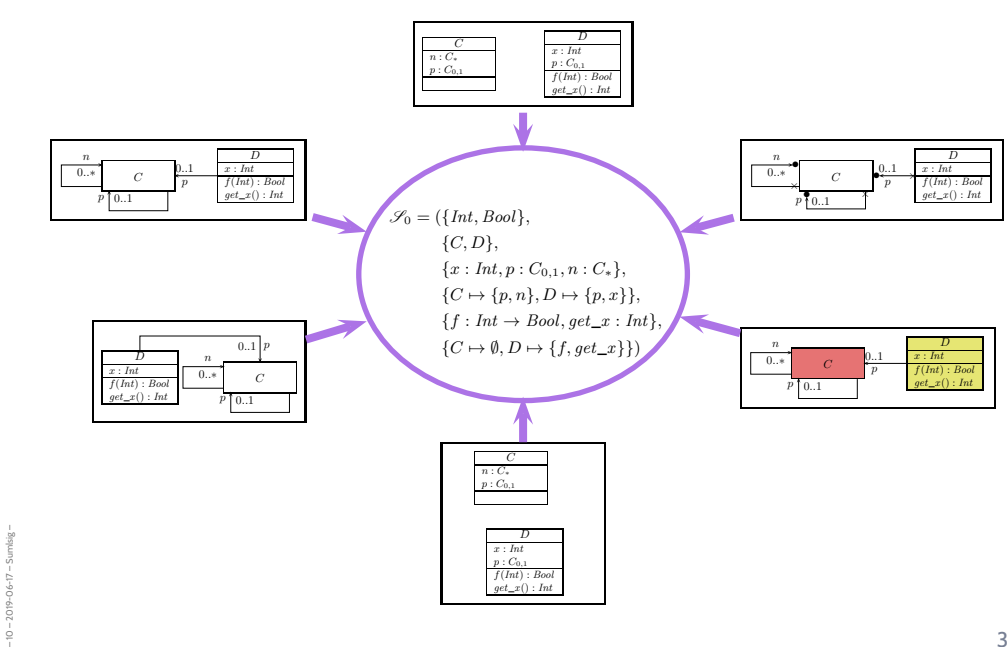

• The class diagram syntax can be used to **visualise code**: **Provide rules** which map (parts of) the code to class diagram elements.

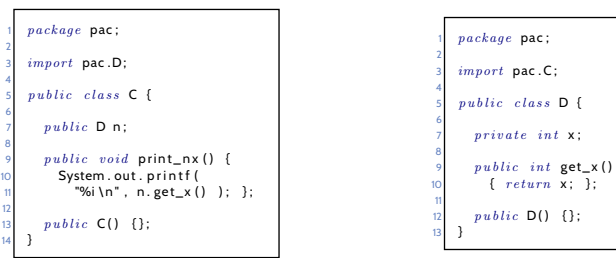

pac . C ;

 $class$  D {

/61

# *Visualisation of Implementation*

– 10 – 2019-06-17 – Scdatworkpreview –

 $-7019 - 06 - 17$ ġ

– 10 – 2019-06-17 – Scdatworkpreview –

 $2019 - 06 - 17 -$ 

• The class diagram syntax can be used to **visualise code**: **Provide rules** which map (parts of) the code to class diagram elements.

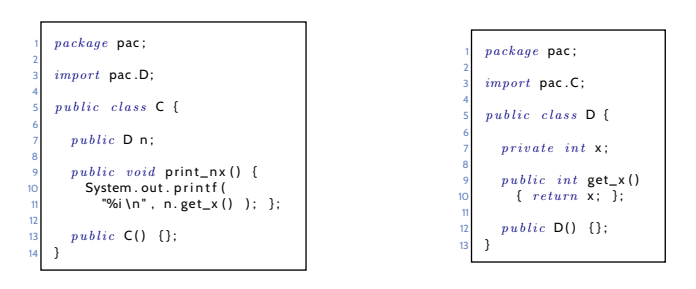

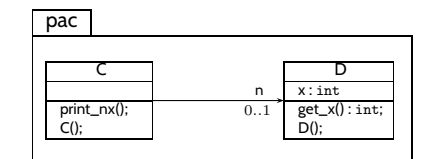

- open favourite IDE,
- open favourite **project**,
- press "**generate class diagram**"
- **wait**. . .

– 10 – 2019-06-17 – Scdatworkpreview –

 $-10 - 2019 - 06 - 17 - 5cd$ atworkpro

34/61

*Visualisation of Implementation: (Useless) Example*

- open favourite IDE,
- open favourite **project**,
- press "**generate class diagram**"
- **wait**. . .**wait**. . .

– 10 – 2019-06-17 – Scdatworkpreview –

 $-10 - 2019 - 06 - 17 - 5cdatw$ 

- open favourite IDE,
- open favourite project,
- · press "generate class diagram"
- · wait wait wait...

 $-10 - 2019 - 06 - 17 - 5c$ dat

 $34/61$ 

# Visualisation of Implementation: (Useless) Example

- · open favourite IDE,
- · open favourite project,
- · press "generate class diagram"
- · wait wait wait ...

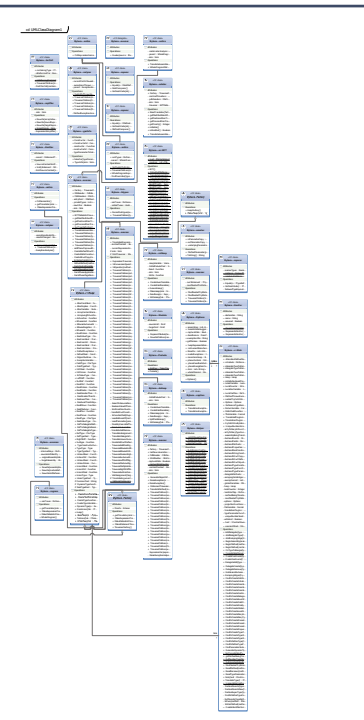

· ca. 35 classes,  $\cdot$  ca. 5,000 LOC C#

# *Visualisation of Implementation: (Useful) Example*

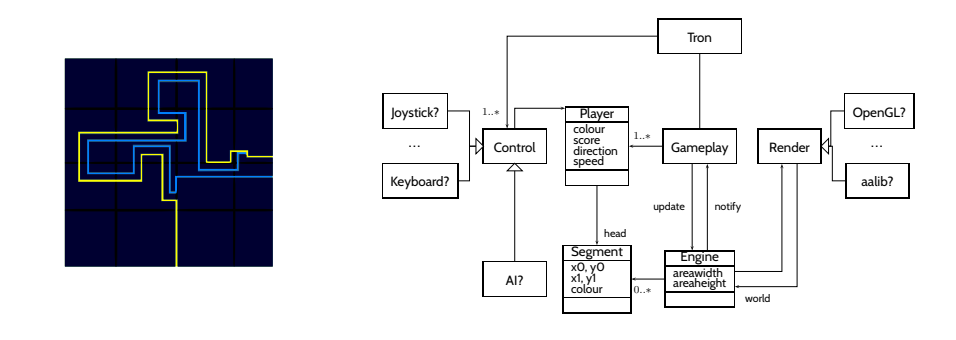

35/61

# *Visualisation of Implementation: (Useful) Example*

– 10 – 2019-06-17 – Scdatworkpreview –

 $10 - 2019 - 06 - 17 - 5d$ atv

– 10 – 2019-06-17 – Scdatworkpreview –

 $-10 - 2019 - 06 - 17 - 5$ cdatworkp

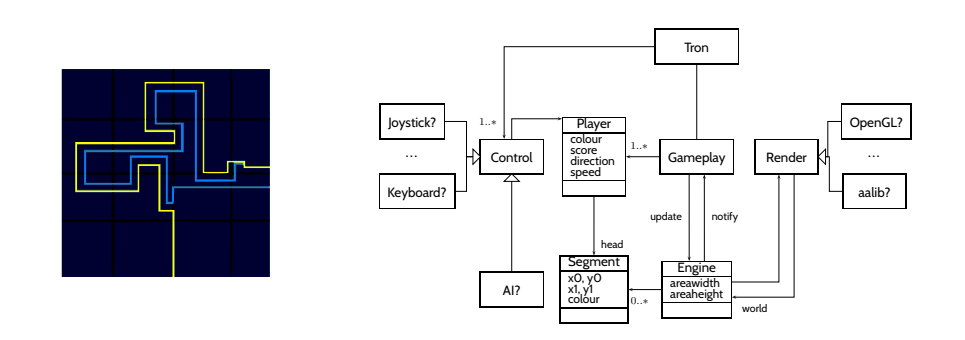

• A diagram is **a good diagram** if (and only if?) it serves its **purpose**!

# *Visualisation of Implementation: (Useful) Example*

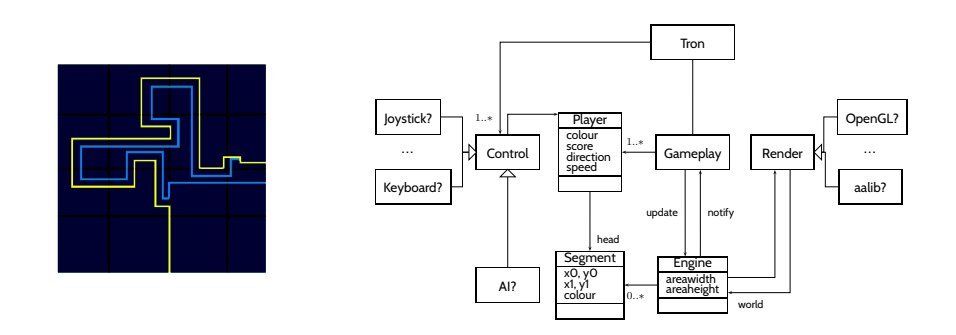

- A diagram is **a good diagram** if (and only if?) it serves its **purpose**!
- **Note**: a class **diagram** for visualisation may be partial. → show only the **most relevant** classes and attributes (for the given purpose).
- **Note**: a signature can be defined by **a set of** class diagrams.
	- $\rightarrow$  use multiple class diagrams with  $\bf{a}$  manageable number of classes for different purposes.

35/61

*Literature Recommendation*

– 10 – 2019-06-17 – Scdatworkpreview –

ġ

– 10 – 2019-06-17 – Scdatworkpreview –

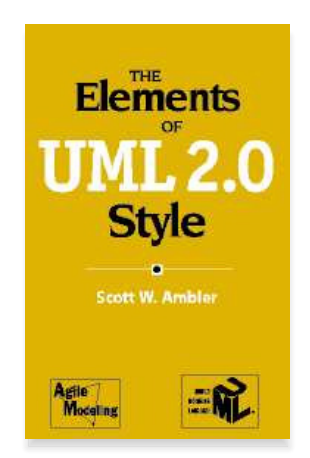

(Ambler, 2005)

# *Content*

– 10 – 2019-06-17 – Scontent –

 $-10 - 2019 - 06 - 17 -$  Scontent -

– 10 – 2019-06-17 – main –

 $-10 - 2019 - 06 - 17 -$ 

### • **Vocabulary**

- System, Architecture, Design
- **Modelling**

### • **Software Modelling**

- $\left\| \cdot \right\|$  views & viewpoints
- $\Box$  the 4+1 view

### • **Class Diagrams**

- $\left\vert -\right\vert$  concrete syntax,
- $\left\| \cdot \right\|$  abstract syntax,
- $\left\vert \!\!\left\langle \bullet\right\rangle \!\!\right.$  semantics: system states.
- $\Box$  class diagrams at work,

### • **Object Diagrams**

- $\left\vert \!\!\left\langle \bullet\right\rangle \right.$  concrete syntax,
- $\left\vert -\right\vert$  dangling references,
- $\left\vert \!\!\left\langle \bullet\right\rangle \!\!\right.$  partial vs. complete,
- $\Box$  object diagrams at work.

37/61

*A More Abstract Class Diagram Semantics*

**Definition.** An Object System **Structure** of signature  $\mathscr{S} = (\mathscr{T}, \mathscr{C}, V, \text{atr}, F, \text{mth})$ is a domain function  $D$  which assigns to each type a domain, i.e. •  $\tau \in \mathscr{T}$  is mapped to  $\mathscr{D}(\tau)$ ,  $\blacklozenge\ C\in \mathscr{C}$  is mapped to an infinite set  $\mathscr{D}(C)$  of (object) identities. • object identities of different classes are disjoint, i.e.<br> $\forall C, D \in \mathscr{C} : C \neq D \rightarrow \mathscr{D}(C) \cap \mathscr{D}(D) = \emptyset$ ,  $\bullet\,$  on object identities, (only) comparison for equality "=" is defined. poreset  $\bullet \ \ C_*$  and  $C_{0,1}$  for  $C \in \mathscr{C}$  are mapped to  $2^{\mathscr{D}(C)}$  . We use  $\mathscr{D}(\mathscr{C})$  to denote  $\bigcup_{C\in\mathscr{C}}\mathscr{D}(C)$ ; analogously  $\mathscr{D}(\mathscr{C}_*)$ .

39/61

# *Basic Object System Structure Example*

**Note**: We identify **objects** and **object identities**,

because both uniquely determine each other (cf. OCL 2.0 standard).

### **Wanted**: a structure for signature

– 10 – 2019-06-17 – Sumlstruc –

– 10 – 2019-06-17 – Sumlstruc –

$$
\mathcal{S}_0 = (\{Int, Bool\}, \{C, D\}, \{x : Int, p : C_{0,1}, n : C_*\}, \{C \mapsto \{p, n\}, D \mapsto \{p, x\}\},\
$$
  

$$
\{f : Int \rightarrow Bool, get\_x : Int\}, \{C \mapsto \emptyset, D \mapsto \{f, get\_x\}\})
$$

### A structure  $\mathscr{D}$  maps

- $\tau \in \mathcal{T}$  to some  $\mathcal{D}(\tau)$ ,  $C \in \mathcal{C}$  to some identities  $\mathcal{D}(C)$  (infinite, pairwise disjoint),
- $C_*$  and  $C_{0,1}$  for  $C \in \mathscr{C}$  to  $\mathscr{D}(C_{0,1}) = \mathscr{D}(C_*) = 2^{\mathscr{D}(C)}$ .

$$
\mathcal{D}(Int) = \mathbb{Z}
$$
\n
$$
\mathcal{D}(C) = \mathbb{N}^+ \times \mathcal{E}^2 = \mathcal{E}^2 \mathcal{L}_1 \mathcal{L}_2 \mathcal{L}_3 \mathcal{L}_4 \cdots \mathcal{L}_n \mathcal{L}_n \mathcal{L
$$

 $\lambda$ 

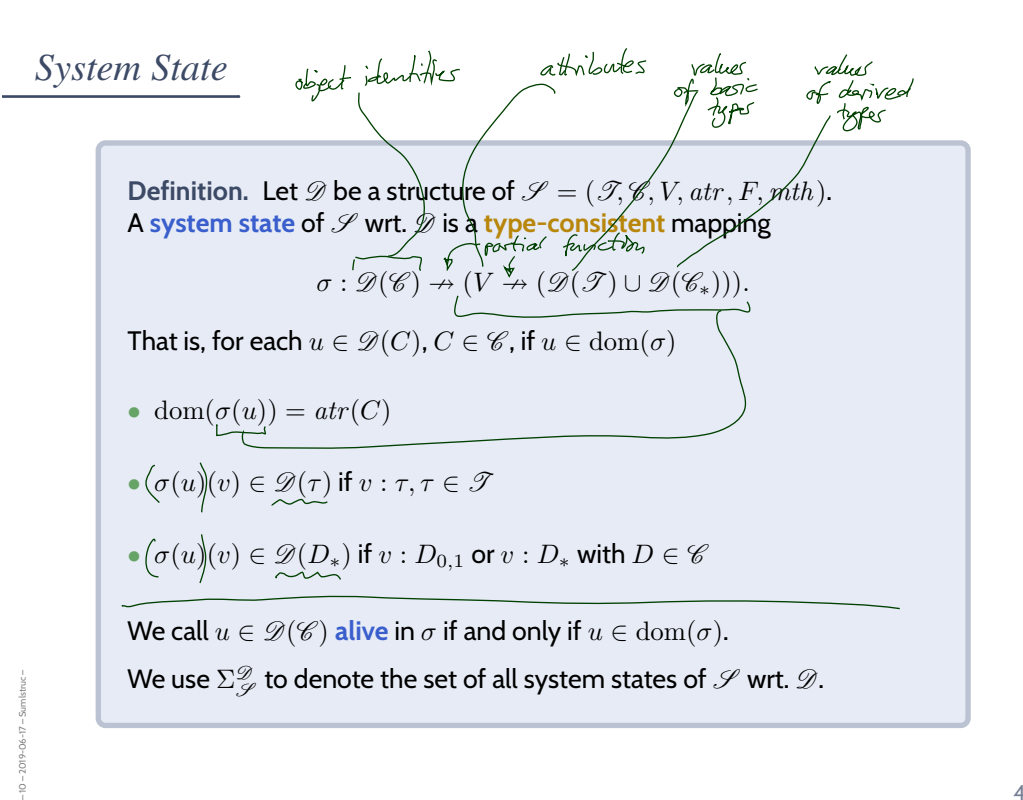

41/61

# *System State Examples*

– 10 – 2019-06-17 – Sumlstruc –

 $\mathscr{S}_0 = (\{ \mathit{Int}, \mathit{Bool} \}, \{ C, D \}, \{ x : \mathit{Int}, p : C_{0,1}, n : C_* \}, \{ C \mapsto \{ p, n \}, D \mapsto \{ p, x \} \},$  ${f : Int \rightarrow Bool, get\_x : Int}, {C \mapsto \emptyset, D \mapsto \{f, get\_x\}}$  $\mathscr{D}(Int)=\mathbb{Z},\quad \mathscr{D}(C)=\{1_C,2_C,3_C,...\},\quad \mathscr{D}(D)=\{1_D,2_D,3_D,...\}$ 

A system state is a partial function 
$$
\sigma : \mathcal{D}(\mathcal{C}) \rightarrow (V \rightarrow (\mathcal{D}(\mathcal{T}) \cup \mathcal{D}(\mathcal{C}_{*})))
$$
 such that  
\n• dom( $\sigma(u)$ ) =  $atr(C)$ ,   
\n•  $\sigma(u)(v) \in \mathcal{D}(\tau)$  if  $v : \tau, \tau \in \mathcal{T}$ ,  
\n•  $\sigma(u)(v) \in \mathcal{D}(C_{*})$  if  $v : D_{*} \text{ or } v : D_{0,1}$  with  $D \in \mathcal{C}$ .  
\n
$$
\sigma_{\tau} = \left\{ 2d \mapsto \left\{ P \mapsto \{2c\}, \mu \mapsto \mathcal{D}\}, \sqrt[n]{D \mapsto \{P \mapsto \{2c\}, \mu \mapsto 2P\}} \right\} \right\}
$$
\n
$$
\sigma_{\tau} = \sigma
$$
\n
$$
\sigma_{\tau} = \left\{ S_{\tau} \mapsto \{ \rho \mapsto \{3c\}, \mu \mapsto \mathcal{D}\} \right\}
$$

*Class Diagrams at Work*

/61

# *Visualisation of Implementation*

– 10 – 2019-06-17 – main –

 $10 - 2019 - 06 - 17 -$ 

– 10 – 2019-06-17 – Scdatwork –

 $-10 - 2019 - 06 - 17 - 5$ cdatwork

• The class diagram syntax can be used to **visualise code**: **Provide rules** which map (parts of) the code to class diagram elements.

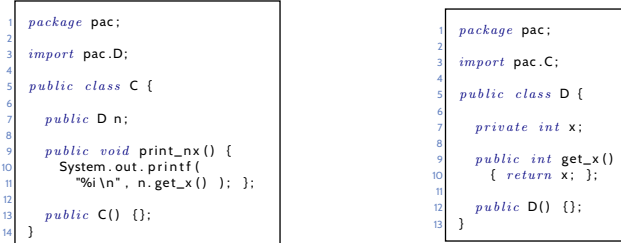

• The class diagram syntax can be used to **visualise code**: **Provide rules** which map (parts of) the code to class diagram elements.

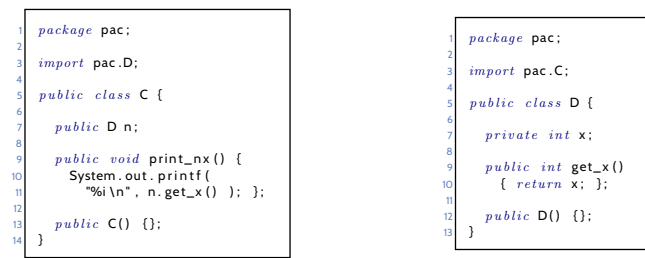

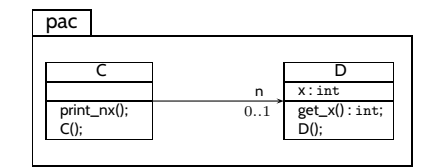

44/61

*Visualisation of Implementation: (Useless) Example*

- open favourite IDE,
- open favourite **project**,
- press "**generate class diagram**"
- **wait**. . .

– 10 – 2019-06-17 – Scdatwork –

 $+10 - 2019 - 06 - 17 - 5cda$ 

– 10 – 2019-06-17 – Scdatwork –

 $-10 - 2019 - 06 - 17 - 5c d$  atwork

- open favourite IDE,
- open favourite **project**,
- press "**generate class diagram**"
- **wait**. . .**wait**. . .

– 10 – 2019-06-17 – Scdatwork –

 $-10 - 2019 - 06 - 17 - 5cdatwork -$ 

– 10 – 2019-06-17 – Scdatwork –

 $-10 - 2019 - 06 - 17 - 5$ cdatwork

45/61

*Visualisation of Implementation: (Useless) Example*

- open favourite IDE,
- open favourite **project**,
- press "**generate class diagram**"
- wait...wait...wait...

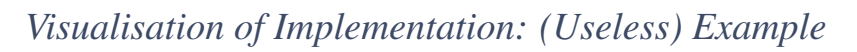

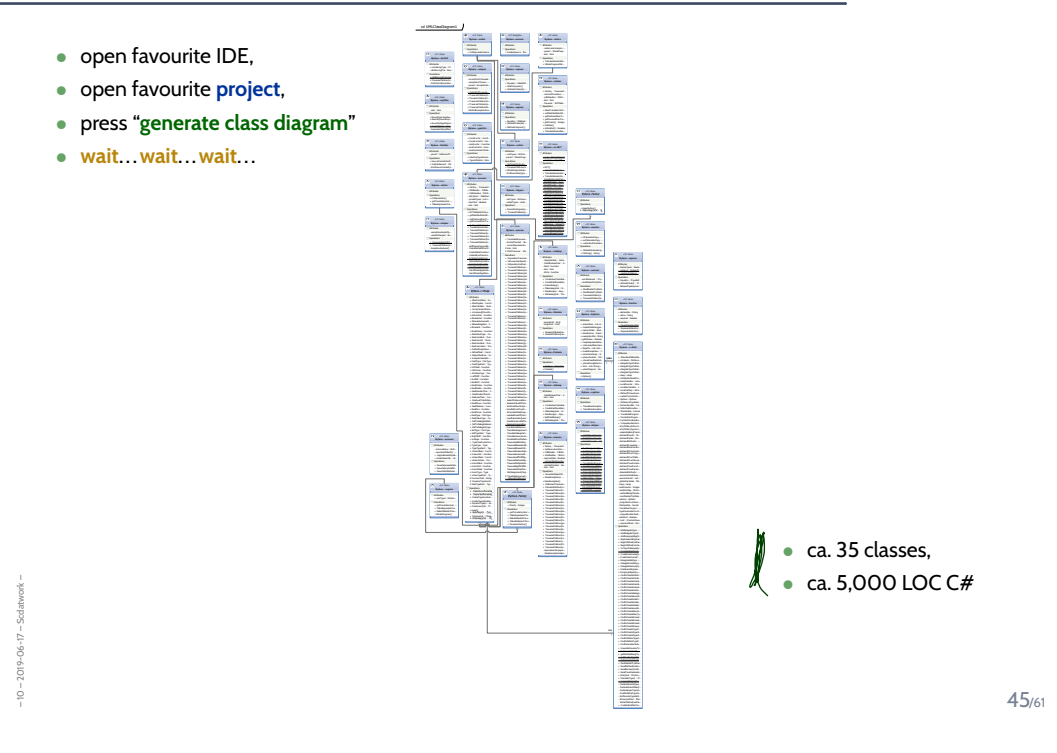

Visualisation of Implementation: (Useful) Example

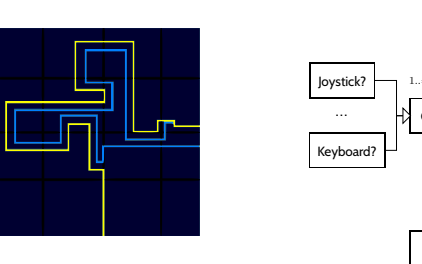

 $-10 - 2019 - 06 - 17 - 5$ cdatwork

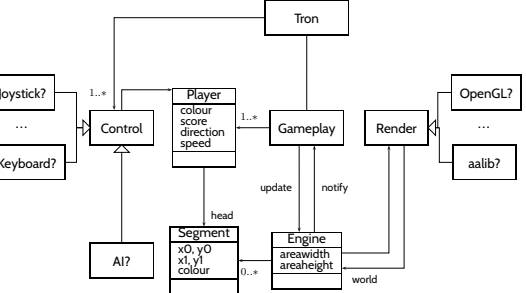

# *Visualisation of Implementation: (Useful) Example*

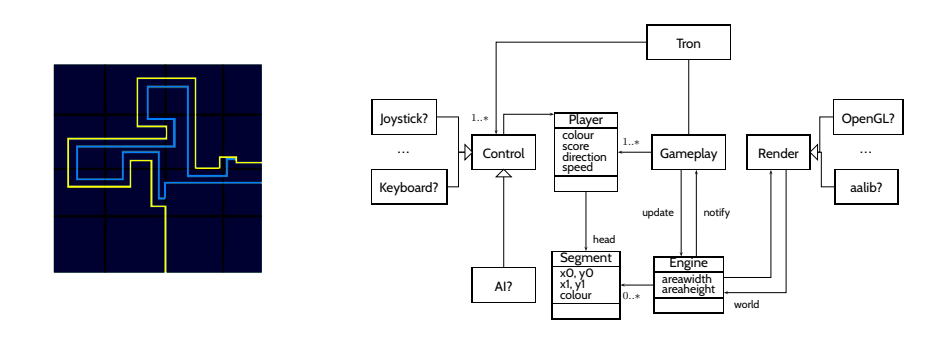

• A diagram is **a good diagram** if (and only if?) it serves its **purpose**!

– 10 – 2019-06-17 – Scdatwork –

 $-2019 - 06 - 17 - 5d$ atwork

– 10 – 2019-06-17 – Scdatwork –

46/61

# *Visualisation of Implementation: (Useful) Example*

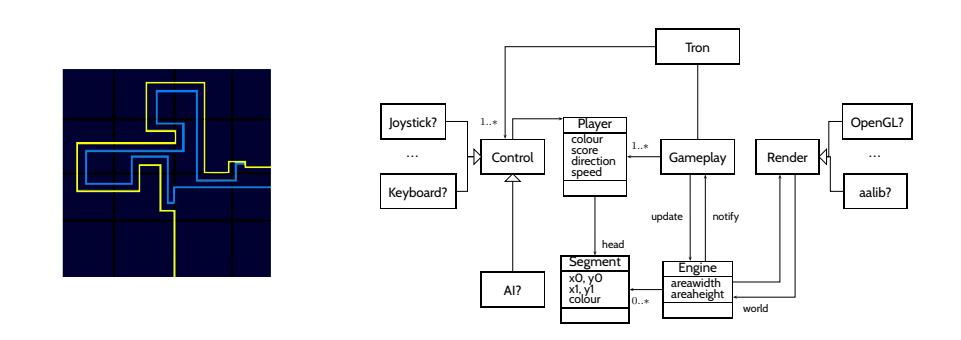

- A diagram is **a good diagram** if (and only if?) it serves its **purpose**!
- **Note**: a class **diagram** for visualisation may be partial.
	- $\rightarrow$  show only the most relevant classes and attributes (for the given purpose).
- **Note**: a signature can be defined by **a set of** class diagrams.
	- $\rightarrow$  use multiple class diagrams with  $\bf{a}$  manageable number of classes for different purposes.

*Literature Recommendation*

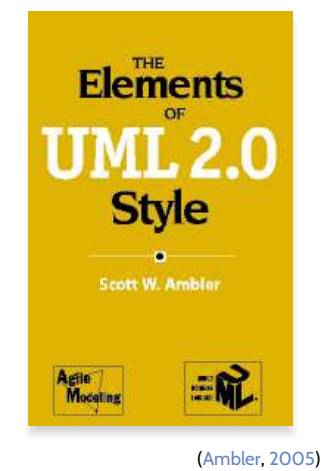

47/61

# *Content*

– 10 – 2019-06-17 – Scontent –

 $-10 - 2019 - 06 - 17 - 5$  content-

– 10 – 2019-06-17 – Scdatwork –

 $-10 - 2019 - 06 - 17 - 5cdatwork -$ 

### • **Vocabulary**

- $\Box$  System, Architecture, Design
- **Modelling**

### • **Software Modelling**

- $\left\| \cdot \right\|$  views & viewpoints
- $\Box$  the 4+1 view

### • **Class Diagrams**

- $\overline{\phantom{a}}$  concrete syntax,
- $\rightarrow$  abstract syntax,
- $\rightarrow$  semantics: system states.
- $\overline{\phantom{a}}$  class diagrams at work,

### • **Object Diagrams**

- $\overline{\phantom{a}}$  concrete syntax,
- $\rightarrow$  dangling references,
- $\rightarrow$  partial vs. complete,
- $\overline{\mathsf{L}_{\langle \bullet \rangle}}$  object diagrams at work.

*Object Diagrams*

49/61

# *Object Diagrams*

– 10 – 2019-06-17 – main –

 $-10 - 2019 - 06 - 17 - \text{main}$ 

– 10 – 2019-06-17 – Sod –

 $-10 - 2019 - 06 - 17 - 5$ od

 $\mathscr{S}_0 = (\{ \mathit{Int}, \mathit{Bool} \}, \{ C, D \}, \{ x : \mathit{Int}, p : C_{0,1}, n : C_* \}, \{ C \mapsto \{ p, n \}, D \mapsto \{ p, x \} \},$  $\{f: \mathit{Int} \rightarrow \mathit{Bool}, \mathit{get\_x} : \mathit{Int}\}, \{C \mapsto \emptyset, D \mapsto \{f, \mathit{get\_x}\}\}), \qquad \mathscr{D}(\mathit{Int}) = \mathbb{Z}$ 

 $\sigma = \{1_C \mapsto \underbrace{\{p \mapsto \emptyset, n \mapsto \{5_C\}\}}_{\text{$\sim$}} , 5_C \mapsto \underbrace{\{p \mapsto \emptyset, n \mapsto \emptyset\}}_{\text{$\sim$}} , 1_D \mapsto \underbrace{\{p \mapsto \{5_C\}, x \mapsto 23\}}_{\text{$\sim$}} \}$ 

# *Object Diagrams*

$$
\mathcal{S}_0 = (\{Int, Bool\}, \{C, D\}, \{x : Int, p : C_{0,1}, n : C_*\}, \{C \mapsto \{p, n\}, D \mapsto \{p, x\}\},\
$$
  

$$
\{f : Int \rightarrow Bool, get\_x : Int\}, \{C \mapsto \emptyset, D \mapsto \{f, get\_x\}\}), \qquad \mathscr{D}(Int) = \mathbb{Z}
$$

 $\sigma = \{1_C \mapsto \{p \mapsto \emptyset, n \mapsto \{5_C\}\}, \mathit{5}_C \mapsto \{p \mapsto \emptyset, n \mapsto \emptyset\}, 1_D \mapsto \{p \mapsto \{5_C\}, x \mapsto 23\}\}$ 

### • We may **represent**  $\sigma$  graphically as follows:

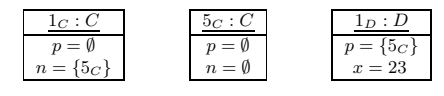

This is an **object diagram**.

50/61

# *Object Diagrams*

– 10 – 2019-06-17 – Sod –

 $-10 - 2019 - 06 - 17 - 50d -$ 

 $\mathscr{S}_0 = (\{Int,Bool\}, \{C, D\}, \{x : Int, p : C_{0,1}, n : C_*\}, \{C \mapsto \{p, n\}, D \mapsto \{p, x\}\},$  ${f : Int \rightarrow Bool, get\_x : Int}, {C \mapsto \emptyset, D \mapsto {f, get\_x}}), \qquad \mathscr{D}(Int) = \mathbb{Z}$ 

 $\sigma = \{1_C \mapsto \{p \mapsto \emptyset, n \mapsto \{5_C\}\}, \mathbf{5}_C \mapsto \{p \mapsto \emptyset, n \mapsto \emptyset\}, \mathbf{1}_D \mapsto \{p \mapsto \{5_C\}, x \mapsto 23\}\}$ 

• We may **represent**  $\sigma$  graphically as follows:

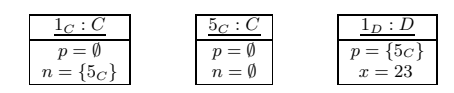

This is an **object diagram**.

• Alternative notation:

– 10 – 2019-06-17 – Sod –

 $-10 - 2019 - 06 - 17 - 50d$ 

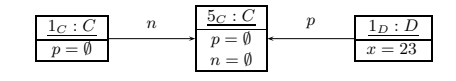

# *Object Diagrams*

$$
\mathcal{S}_0 = (\{Int, Bool\}, \{C, D\}, \{x : Int, p : C_{0,1}, n : C_*\}, \{C \mapsto \{p, n\}, D \mapsto \{p, x\}\},\
$$
  

$$
\{f : Int \rightarrow Bool, get\_x : Int\}, \{C \mapsto \emptyset, D \mapsto \{f, get\_x\}\}), \qquad \mathcal{D}(Int) = \mathbb{Z}
$$

 $\sigma = \{1_C \mapsto \{p \mapsto \emptyset, n \mapsto \{5_C\}\}, \mathbf{5}_C \mapsto \{p \mapsto \emptyset, n \mapsto \emptyset\}, \mathbf{1}_D \mapsto \{p \mapsto \{5_C\}, x \mapsto 23\}\}$ 

• We may **represent**  $\sigma$  graphically as follows:

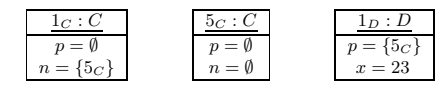

This is an **object diagram**.

• Alternative notation:

– 10 – 2019-06-17 – Sod –

 $-2019 - 06 - 17 - 50d$ ġ

– 10 – 2019-06-17 – Sod –

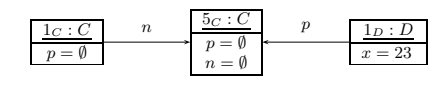

• Alternative **non-standard** notation:

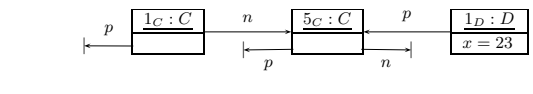

50/61

# *Object Diagrams*

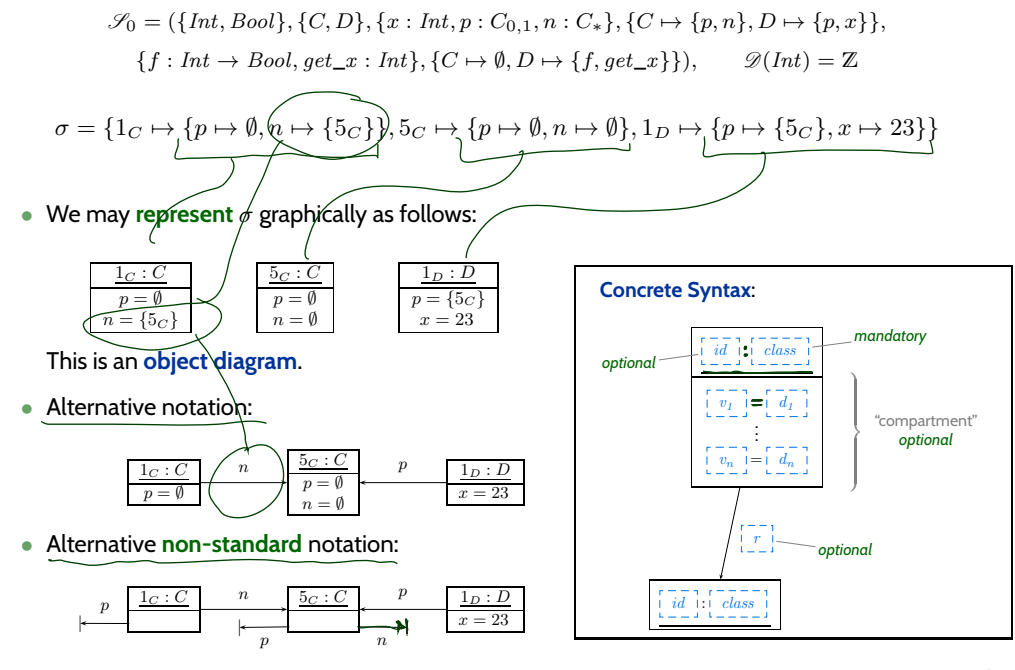

### **Definition.**

Let  $\sigma\in \Sigma^\mathscr{D}_\mathscr{S}$  be a system state and  $u\in\mathrm{dom}(\sigma)$  an alive object of class  $C$  in  $\sigma.$ We say  $r \in atr(C)$  is a dangling reference in  $u$  if and only if  $r: C_{0,1}$  or  $r: C_*$  and  $u$  refers to a non-alive object via  $v$ , i.e.

 $\sigma(u)(r) \not\subset \text{dom}(\sigma)$ .

### **Example**:

•

– 10 – 2019-06-17 – Sod –

•  $\sigma = \{1_C \mapsto \{p \mapsto \emptyset, n \mapsto \{5_C\}\}, 1_D \mapsto \{p \mapsto \{5_C\}, x \mapsto 23\}\}\$ 

51/61

# *Special Case: Dangling Reference*

**Definition.** Let  $\sigma\in \Sigma^\mathscr{D}_\mathscr{S}$  be a system state and  $u\in\mathrm{dom}(\sigma)$  an alive object of class  $C$  in  $\sigma.$ We say  $r \in atr(C)$  is a dangling reference in u if and only if  $r: C_{0,1}$  or  $r: C_*$  and  $u$  refers to a **non-alive** object via  $v$ , i.e.

 $\sigma(u)(r) \not\subset \text{dom}(\sigma)$ .

### **Example**:

– 10 – 2019-06-17 – Sod –

- $\sigma = \{1_C \mapsto \{p \mapsto \emptyset, n \mapsto \{5_C\}\}, 1_D \mapsto \{p \mapsto \{5_C\}, x \mapsto 23\}\}\$
- Object diagram representation:

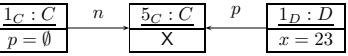

• By now we discussed "**object diagram represents system state**":

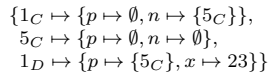

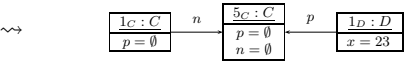

What about the other way round...?

• **Object diagrams** can be **partial**, e.g.

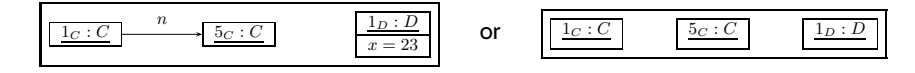

 $\rightarrow$  we may omit information.

– 10 – 2019-06-17 – Sod –

– 10 – 2019-06-17 – Sod –

52/61

# *Partial vs. Complete Object Diagrams*

• By now we discussed "**object diagram represents system state**":

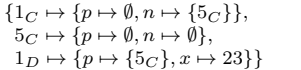

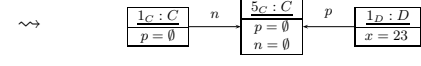

What about the other way round...?

• **Object diagrams** can be **partial**, e.g.

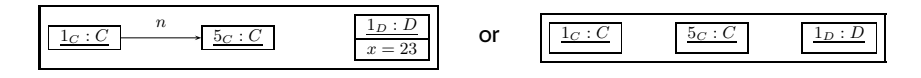

 $\rightarrow$  we may omit information.

• Is the following object diagram **partial** or **complete**?

$$
\begin{array}{c|c}\n\hline\n1_C : C & n \\
\hline\np = \emptyset & n = \emptyset\n\end{array}\n\longrightarrow\n\begin{array}{c|c}\n\hline\n5_C : C & p & \boxed{1_D : D} \\
\hline\np = \emptyset & n = \emptyset\n\end{array}
$$

• By now we discussed "**object diagram represents system state**":

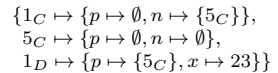

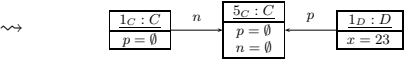

What about the other way round...?

• **Object diagrams** can be **partial**, e.g.

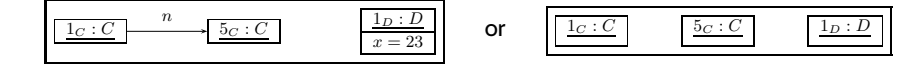

 $\rightarrow$  we may omit information.

• Is the following object diagram **partial** or **complete**?

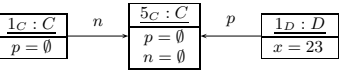

• If an object diagram

– 10 – 2019-06-17 – Sod –

 $-10 - 2019 - 06 - 17$ 

– 10 – 2019-06-17 – Sod –

- has values for **all** attributes of **all** objects in the diagram, and
- if we **say that** it is meant to be complete

then we can *uniquely* reconstruct a system state  $\sigma$ .

*Special Case: Anonymous Objects*

If the object diagram

| $1_C : C$       | $n$             | $\therefore C$ | $p = \emptyset$ | $p$ | $\therefore D$ |
|-----------------|-----------------|----------------|-----------------|-----|----------------|
| $p = \emptyset$ | $n = \emptyset$ | $x = 23$       |                 |     |                |

is considered as **complete**, then it denotes the set of all system states

$$
\{1_C \mapsto \{p \mapsto \emptyset, n \mapsto \{c\}\}, c \mapsto \{p \mapsto \emptyset, n \mapsto \emptyset\}, d \mapsto \{p \mapsto \{c\}, x \mapsto 23\}\}
$$

where  $c \in \mathcal{D}(C)$ ,  $d \in \mathcal{D}(D)$ ,  $c \neq 1_C$ .

**Intuition**: different boxes represent different objects.

*Object Diagrams at Work*

54/61

# *Example: Data Structure (Schumann et al., 2008)*

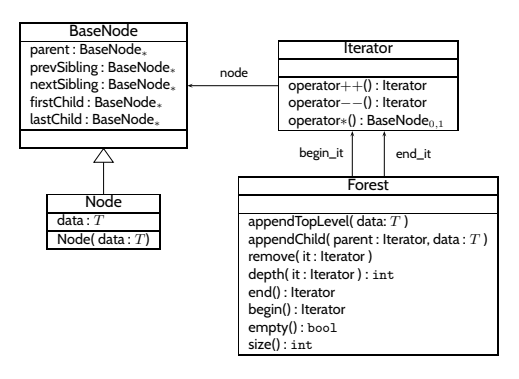

 $-10 - 2019 - 06 - 17 - 5$ odatwork – – 10 – 2019-06-17 – Sodatwork –

– 10 – 2019-06-17 – main –

 $-10 - 2019 - 06 - 17 - \text{main}$ 

# *Example: Illustrative Object Diagram (Schumann et al., 2008)*

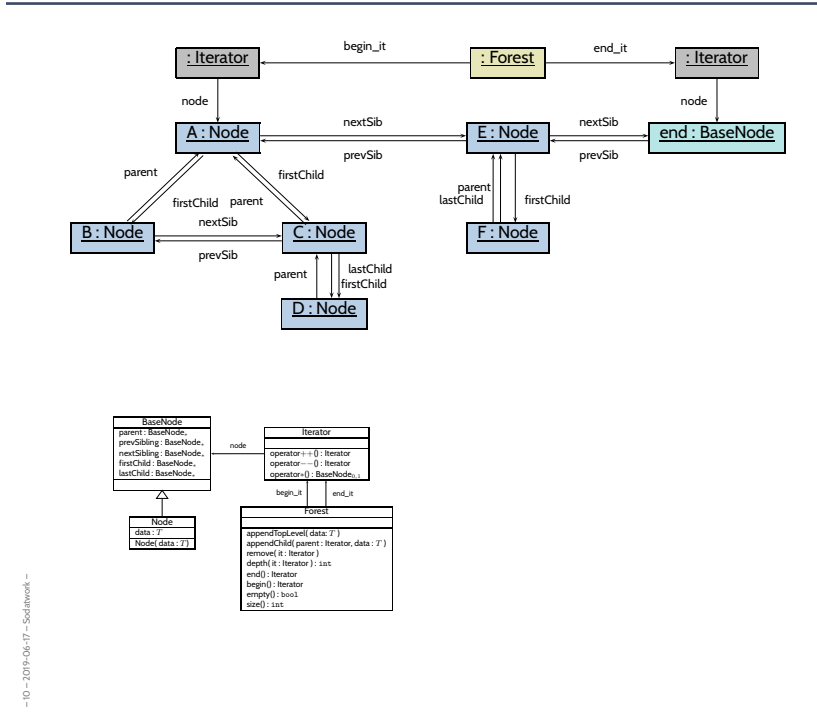

56/61

# *Example: Illustrative Object Diagram (Schumann et al., 2008)*

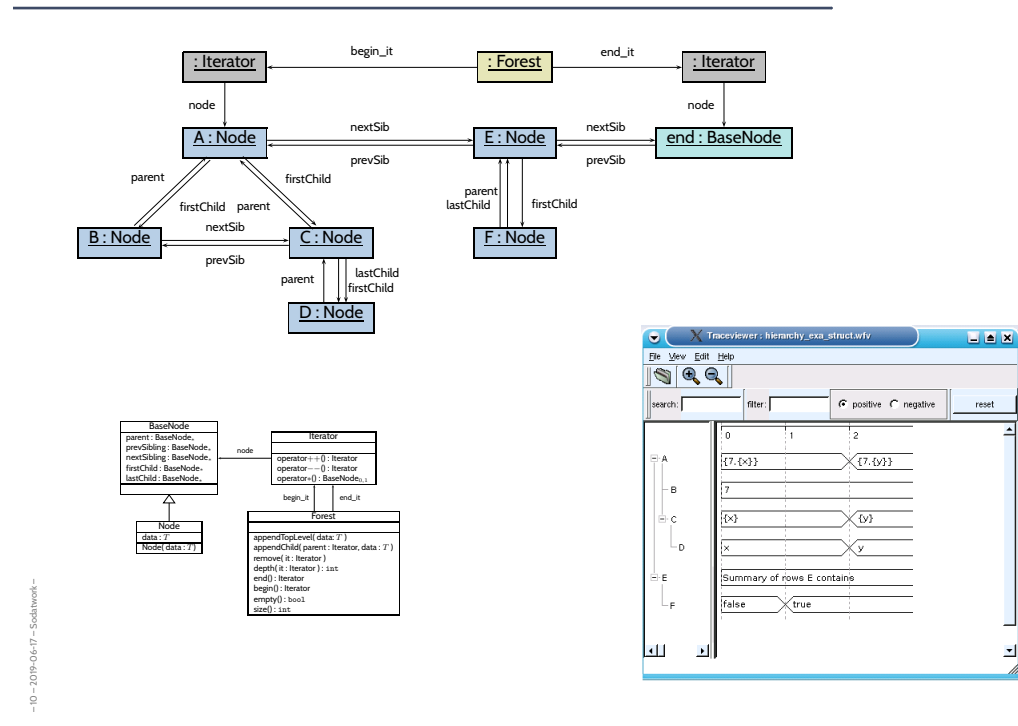

56/61

회

*Object Diagrams for Analysis*

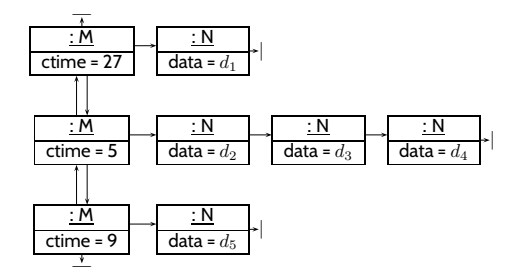

57/61

# *Content*

– 10 – 2019-06-17 – Scontent –

 $-10 - 2019 - 06 - 17 - 5$  content-

– 10 – 2019-06-17 – Sodatwork –

 $-10 - 2019 - 06 - 17 - 5$ odatwork

### • **Vocabulary**

- $\Box$  System, Architecture, Design
- **Modelling**

### • **Software Modelling**

- $\left\| \cdot \right\|$  views & viewpoints
- $\Box$  the 4+1 view

### • **Class Diagrams**

- $\left\vert -\right\vert$  concrete syntax,
- $\overline{\phantom{a}}$  abstract syntax,
- $\overline{\phantom{a}}$  semantics: system states.
- $\Box$  class diagrams at work,

### • **Object Diagrams**

- $\left\vert -\right\vert$  concrete syntax,
- $\leftarrow$  dangling references,
- $\overline{\phantom{a}}$  partial vs. complete,
- $\Box$  object diagrams at work.
- **Design** structures a system into **manageable units**.
- (Software) **Model**: a concrete or mental **image** or **archetype** with
	- **image** / **reduction** / **pragmatics** property.
- Towards **Software Modelling**:
	- Views and Viewpoints, e.g. 4+1,
	- **Structure** vs. **Behaviour**
- **Class Diagrams** can be used to **describe** system structures **graphically**
	- visualise code,
	- $\bullet$  define an **object system structure**  $\mathscr{S}.$
- An Object System Structure  $\mathscr S$ (together with a structure  $\mathcal{D}$ )

- $\bullet \,$  defines a set of s**ystem states**  $\Sigma^{\mathscr{D}}_{\mathscr{S}};$ • a system state is structured according to  $\mathscr{S}.$
- 
- A **System State**  $\sigma \in \Sigma^{\mathscr{D}}_{\mathscr{S}}$

– 10 – 2019-06-17 – Sttwytt –

 $-10 - 2019 - 06 - 17 - 5ttwytt -$ 

– 10 – 2019-06-17 – main –

 $-10 - 2019 - 06 - 17$ 

• can be **visualised** by an **object diagram**.

59/61

*References*

# *References*

Ambler, S. W. (2005). *The Elements of UML 2.0 Style*. Cambridge University Press.

Bachmann, F., Bass, L., Clements, P., Garlan, D., Ivers, J., Little, R., Nord, R., and Stafford, J. (2002). Documenting software architecture: Documenting interfaces. Technical Report 2002-TN-015, CMU/SEI.

Bass, L., Clements, P., and Kazman, R. (2003). *Software Architecture in Practice*. The SEI Series in Software Engineering. Addison-Wesley, 2nd edition.

Broaddus, A. (2010). A tale of two eco-suburbs in Freiburg, Germany: Parking provision and car use. *Transportation Research Record*, 2187:114–122.

Ellis, W. J., II, R. F. H., Saunders, T. F., Poon, P. T., Rayford, D., Sherlund, B., and Wade, R. L. (1996). Toward a recommended practice for architectural description. In *ICECCS*, pages 408–413. IEEE Computer Society.

Glinz, M. (2008). Modellierung in der Lehre an Hochschulen: Thesen und Erfahrungen. *Informatik Spektrum*, 31(5):425–434. Harel, D. (1997). Some thoughts on statecharts, 13 years later. In Grumberg, O., editor, *CAV*, volume 1254 of *LNCS*, pages 226–231. Springer-Verlag.

IEEE (1990). *IEEE Standard Glossary of Software Engineering Terminology*. Std 610.12-1990.

IEEE (2000). *Recommended Practice for Architectural Description of Software-Intensive Systems*. Std 1471.

Kruchten, P. (1995). The "4+1" view model of software architecture. *IEEE Software*, 12(6):42–50.

Ludewig, J. and Lichter, H. (2013). *Software Engineering*. dpunkt.verlag, 3. edition.

OMG (2006). Object Constraint Language, version 2.0. Technical Report formal/06-05-01.

Schumann, M., Steinke, J., Deck, A., and Westphal, B. (2008). Traceviewer technical documentation, version 1.0. Technical report, Carl von Ossietzky Universität Oldenburg und OFFIS.

Taylor, R. N., Medvidovic, N., and Dahofy, E. M. (2010). *Software Architecture Foundations, Theory, and Practice*. John Wiley and Sons.

– 10 – 2019-06-17 – main – 1019-06-17